#### **EINSTEIGERGERECHTE AUFBEREITUNG**

Alle Projekte sind ohne Elektronik- und Programmierwissen umsetzbar

ERRY

ARD

Modellunabhängig **Projekte für alle Mikrocontroller nutzbar.**

## **BO HANUS** FRUIT UP YOUR **FANTASY** MAXI-POWER-PROJEKTE MIT ARDUINO™ UND RASPBERRY PI

**Beliebig große Leistungen mit Mikrocontrollern schalten: Lichter, Elektromotoren, Funksysteme und mehr. Das notwendige Elektronikwissen wird mit verständlichen Schaltplänen praxisnah erläutert.**

**2 N 2219** 

**FRANZIS** 

**Bo Hanus**

Maxi Power Projekte mit Arduino™ und Raspberry Pi

### **FRANZIS**

**Beliebig große Leistungen mit Mikrocontrollern schalten: Lichter, Elektromotoren, Funksysteme und mehr. Das notwendige Elektronikwissen wird mit verständlichen Schaltplänen praxisnah erläutert.**

# MAXI-POWER-PROJEKTE

MIT ARDUINO™ UND

RASPBERRY PI

**FRWITT WP** YOUR FANTASY

**BO HANUS**

**Bibliografische Information der Deutschen Bibliothek**

**Die Deutsche Bibliothek verzeichnet diese Publikation in der Deutschen Nationalbibliografie; detaillierte Daten sind im Internet über http://dnb.ddb.de abrufbar.**

**Alle Angaben in diesem Buch wurden vom Autor mit größter Sorgfalt erarbeitet bzw. zusammengestellt und unter Einschaltung wirksamer Kontrollmaßnahmen reproduziert. Trotzdem sind Fehler nicht ganz auszuschließen. Der Verlag und der Autor sehen sich deshalb gezwungen, darauf hinzuweisen, dass sie weder eine Garantie noch die juristische Verantwortung oder irgendeine Haftung für Folgen, die auf fehlerhafte Angaben zurückgehen, übernehmen können. Für die Mitteilung etwaiger Fehler sind Verlag und Autor jederzeit dankbar. Internetadressen oder Versionsnummern stellen den bei Redaktionsschluss verfügbaren Informationsstand dar. Verlag und Autor übernehmen keinerlei Verantwortung oder Haftung für Veränderungen, die sich aus nicht von ihnen zu vertretenden Umständen ergeben. Evtl. beigefügte oder zum Download angebotene Dateien und Informationen dienen ausschließlich der nicht gewerblichen Nutzung. Eine gewerbliche Nutzung ist nur mit Zustimmung des Lizenzinhabers möglich.**

#### © 2017 Franzis Verlag GmbH, 85540 Haar bei München

**Alle Rechte vorbehalten, auch die der fotomechanischen Wiedergabe und der Speicherung in elektronischen Medien. Das Erstellen und Verbreiten von Kopien auf Papier, auf Datenträgern oder im Internet, insbesondere als PDF, ist nur mit ausdrücklicher Genehmigung des Verlags gestattet und wird widrigenfalls strafrechtlich verfolgt.**

**Die meisten Produktbezeichnungen von Hard- und Software sowie Firmennamen und Firmenlogos, die in diesem Werk genannt werden, sind in der Regel gleichzeitig auch eingetragene Warenzeichen und sollten als solche betrachtet werden. Der Verlag folgt bei den Produktbezeichnungen im Wesentlichen den Schreibweisen der Hersteller.**

Autor: **Bo Hanus** Programmleitung: **Dr. Markus Stäuble** Lektorat: **Anton Schmid** Satz: **DTP-Satz A. Kugge, München** art & design: **www.ideehoch2.de** Druck: **M.P. Media-Print Informationstechnologie GmbH, 33100 Paderborn Printed in Germany**

ISBN 978-3-645-60509-0

# Vorwort

Wie haben Sie mit dem Arduino oder Raspberry Pi angefangen? Haben Sie auch einen Widerstand mit einem Ausgang und einer LED verbunden und dann über einen Sketch oder ein Python-Skript die LED zum Blinken gebracht? Das funktioniert gut und lässt sich wirklich sehr leicht umsetzen. Die Einfachheit der beiden Plattformen verleitet den Bastler gleich zu mehr und größeren Projekten. So ging es auch uns. Wir waren mit der kleinen LED nicht mehr zufrieden.

Wir wollten einfach mehr »Power«.

Wir möchten Ihnen zeigen, wie auch Sie mit ein paar elektronischen Grundkenntnissen mehr »Power« in Ihre Projekte bekommen. Für das Schalten von größeren Lasten ist aber mehr als ein einfacher Kohleschichtwiderstand notwendig. Schnell haben wir uns entsprechende Transistoren und Relais besorgt. Um auch direkt ein Ergebnis zu sehen, haben wir uns für Lichtquellen als schaltende Elemente entschieden. Warum nicht die Partybeleuchtung mit einem Arduino schalten?

Im vorliegenden Buch haben wir den Fokus auf die Elektronik gelegt, denn die Programme sind nicht die Herausforderung. Zuerst erklären wir Ihnen die notwendigen Grundlagen und zeigen Ihnen in unterschiedlichen Projekten, wie Sie große Lasten schalten. Das Wissen ist auf alle Mikrocontroller übertragbar und nicht nur für Arduino und Raspberry Pi nutzbar.

Dabei geht es zum Glück immer nur um eines: wissen, wie. Und das zeigen wir Ihnen. Sie werden überrascht sein, wie einfach eigentlich alles ist!

Wir hoffen, dass Sie in diesem Buch möglichst viele interessante Themen finden, zu denen Sie sagen können: »Ja! Das ist toll, damit kann ich etwas anfangen«.

Viel Spaß beim Lesen und bei Ihren Selbstbau-Projekten wünschen Ihnen

**Bo Hanus** und seine Co-Autorin (& Ehefrau) **Hannelore Hanus-Walther**

# Inhaltsverzeichnis

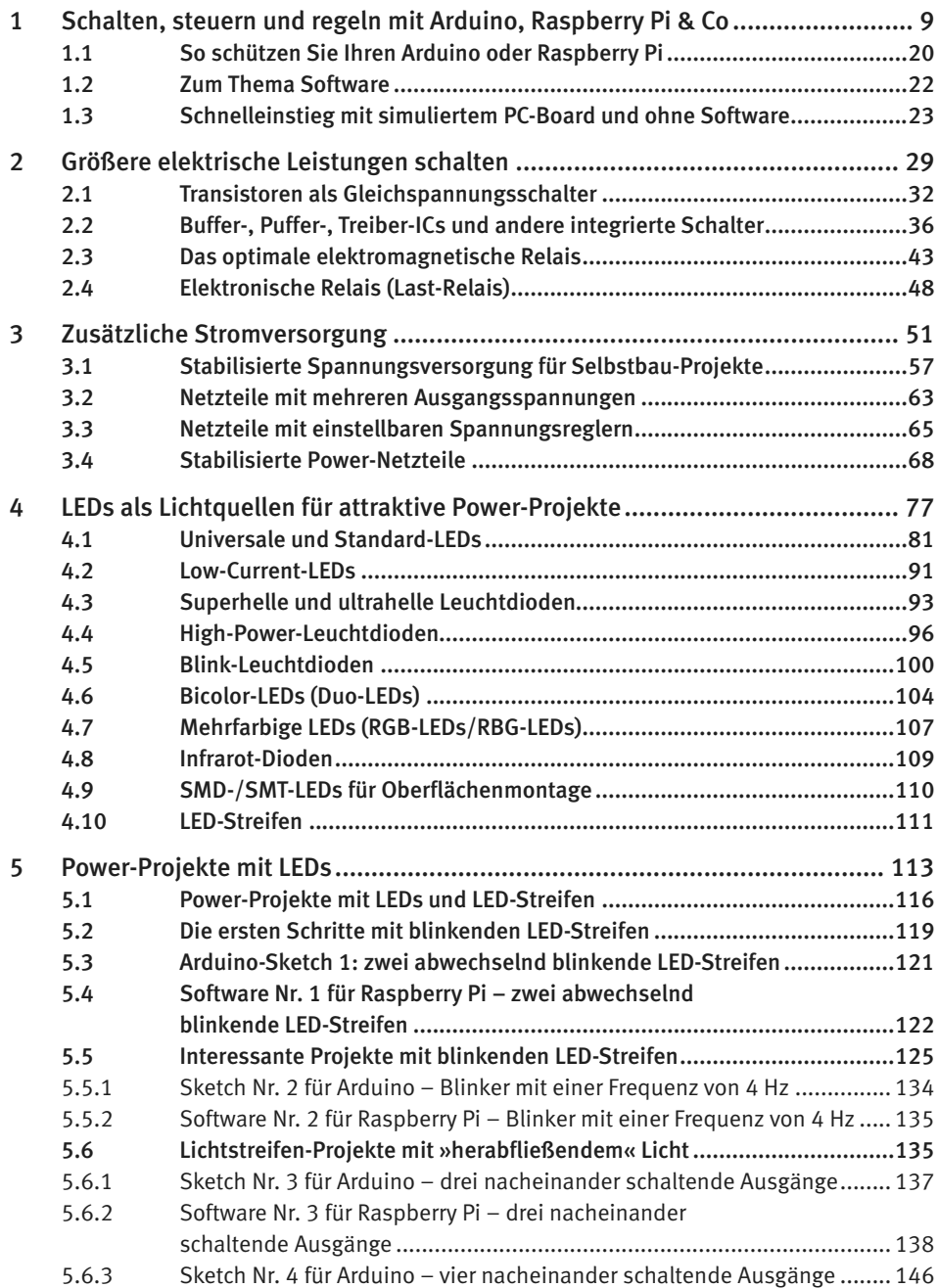

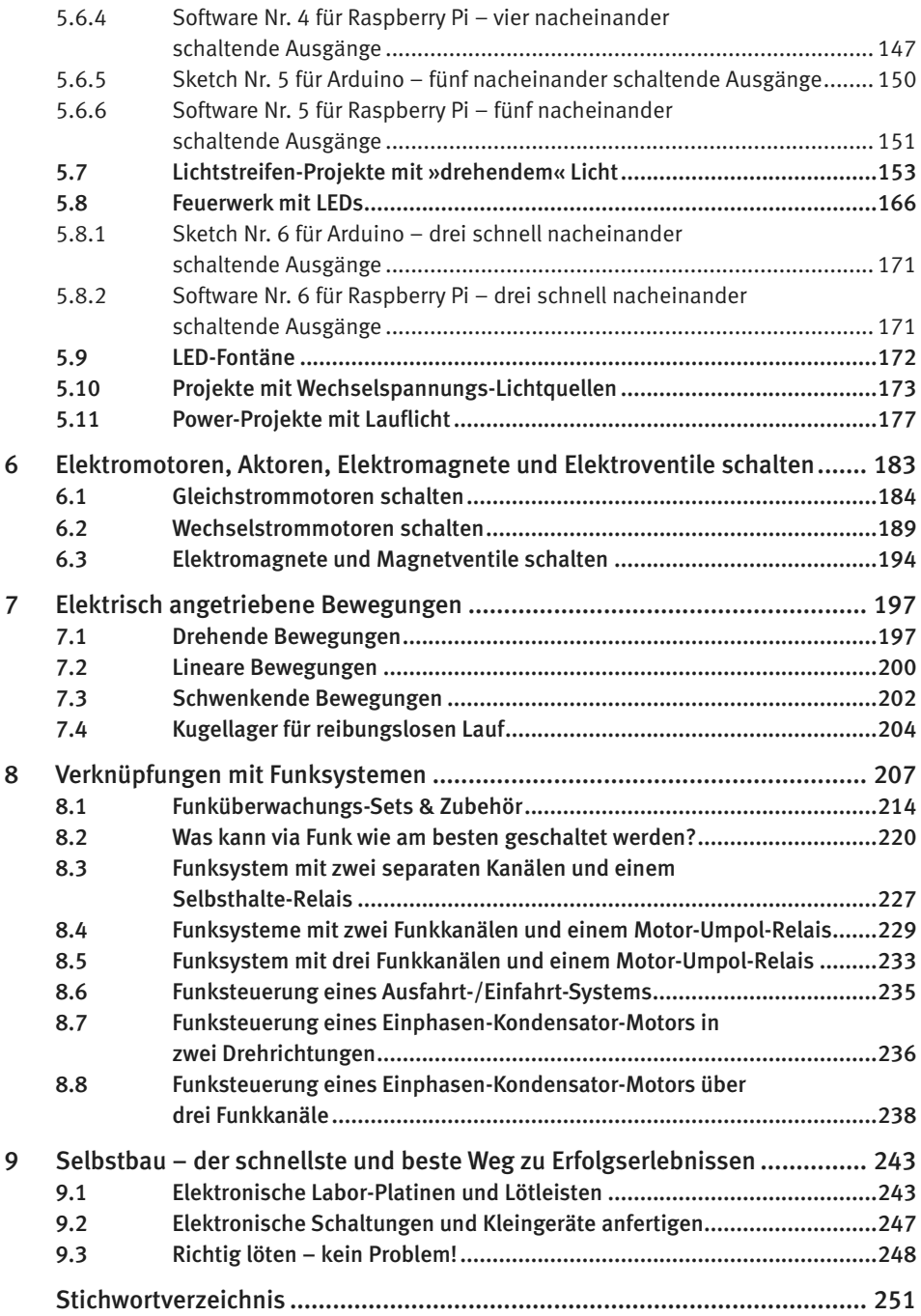

# <span id="page-8-0"></span>1 Schalten, steuern und regeln mit Arduino, Raspberry Pi & Co

Zum Arduino, zum Raspberry Pi und zu diversen anderen Mini-PCs gibt es viele spezielle Lernpakete, Shields und zusätzliches Zubehör, die fürs Schalten, Steuern und Regeln von kleineren Leistungen bzw. von kleinen Elektroantrieben ausgelegt sind. Bei vielen dieser Angebote gilt aber: Wer etwas Individuelles oder Spezielleres errichten, schalten und steuern möchte, der muss sich selbst behelfen! Aber das ist gar nicht schwierig.

Wir beschreiben in diesem Buch so ziemlich alle der einfacheren Mittel und Wege, die das Schalten von beliebig großen (auch riesigen) Leistungen ermöglichen und zeigen Ihnen detailiert , wie man in der Praxis alles in den Griff bekommt. Wir haben sehr viele eigene Entwicklungen vorgenommen und sie in mehreren Varianten umgesetzt und durchexperimentiert.

Dieses Buch soll Ihnen auf eine leicht nachvollziehbare Weise zeigen, was alles über einen Arduino, einen Raspberry Pi oder einen beliebigen anderen Mikrocontroller, Mini-PC (genau genommen auch über einen beliebigen »Maxi-PC«) geschaltet und gesteuert werden kann. Wir zeigen Ihnen an konkreten Beispielen, wie beliebig große Leistungen mit Leistungstransistoren, elektromagnetischen Relais, elektronischen Relais und anderen Bausteinen geschaltet werden, worauf dabei zu achten ist und wie Sie eigene Lösungen umsetzen können.

Die Vielfalt der Möglichkeiten ist riesig, denn sie hängt nur von Ihrer individuellen Kreativität ab. Ob Lichter, Klänge, Elektromotoren, Funksysteme einzeln, massenhaft oder beliebig durcheinander geschaltet werden sollen, werden wir Ihnen in diesem Buch nicht vorschreiben, denn das können nur Sie selbst bestimmen. Wir zeigen Ihnen die Wege, erklären Ihnen, wie Sie Stolpersteine umgehen, welche Bauteile, Bausteine oder Eigenbau-Vorrichtungen Sie benötigen und welche Alternativen Ihnen für jedes Vorhaben zur Verfügung stehen. Um die einzelnen Themen verständlich erläutern zu können, haben wir einige Beispiele als leicht nachvollziehbare Schaltungen und einfach nachzubauende Lösungen konzipiert. Es handelt sich um Beispiele, die bei der Gestaltung Ihrer Projekte keine Grenzen setzen und bei Bedarf leicht modifiziert werden können.

Nicht jeder, der in diesem Buch blättert, befasst sich berufsmäßig dauernd mit Elektronik in dem Maße, dass ihm alle elektronischen Schaltzeichen geläufig sind. Es gibt z. B. auch unter Fachleuten aus der Software-Branche viele, die noch nie in ihrem Leben ein elektromagnetisches Relais oder eine Siliziumdiode in der Hand gehalten haben, aber dennoch mit Hilfe dieses Buches etwas Interessantes realisieren möchten. An diese Lesergruppe haben wir gedacht, als wir in den hier aufgeführten Schaltungen abwechselnd elektronische Schaltzeichen und bildlich dargestellte Bauteile eingezeichnet haben, denn einem Quereinsteiger erleichtert es die Orientierung und einen Profi braucht es nicht zu stören. Wir leben ohnehin in einer Zeit, in der die Bilder das Sagen haben.

Um eine Verbindung zu den Arduino- und Raspberry-Pi-Boards offen zu halten, lehnen wir einige der hier aufgeführten Beispiele an die Konzepte der Franzis-Lernpakete zum Arduino oder zum Raspberry Pi und die dazugehörige Software an. Unsere Software-Beispiele wollen kleine Brücken zwischen der Arduino- oder Raspberry-Pi-Software bauen, die Sie bereits aus dem Ihnen geläufigen Lernpaket kennen. Wir halten es mit der Software sehr einfach, denn in diesem Buch geht es schwerpunktmäßig um das Schalten von größeren Lasten bzw. um das Schalten als solches. Was und in welcher Reihenfolge Sie schalten, steuern und regeln möchten, müssen Sie selbst entscheiden und im Rahmen Ihrer Möglichkeiten realisieren. Speziellere Software-Fertigrezepte hätten hier ähnlich wenig Sinn wie eine Bauanleitung zur weihnachtlichen Power-Beleuchtung der Golden-Gate-Brücke in San Francisco.

Die in diesem Buch aufgeführten Beispiele sind so als Bauanleitungen oder Vorschläge verfasst, dass sie bedarfsgerecht leicht modifiziert werden können. Bei Bauanleitungen und Vorschlägen, die sich auf individuelle kreative Antriebstechniken beziehen, haben wir verständlicherweise gar nicht erst angestrebt, dass Sie sich an eine »So und nicht anders«-Vorgabe halten. Wir zeigen Ihnen im Gegenteil, wie flexibel sich jede Aufgabe lösen lässt und wie groß – oder sogar grenzenlos – die Spielfläche der Selbstbau-Möglichkeiten ist.

In der Praxis hängen die Grenzen individueller Projekte vom Fachwissen, von der individuellen Erfahrung, von der Handfertigkeit und von den technologischen Möglichkeiten ab, über die Sie verfügen bzw. auf die Sie zugreifen können.

In Deutschland sterben leider die kleinen privaten Werkstätten aus, in denen man sich etwas zusammenschweißen oder an einer Drehmaschine (Drehbank) »abdrehen« lassen kann. Zum Glück tauchen jedoch zunehmend neue Firmen auf, die Ihnen auf Bestellung mit einem 3-D-Drucker nach einer Zeichnung kostengünstige Einzelstücke erstellen. Abgesehen davon bietet z. B. Conrad Electronic viele vorgefertigte mechanische Bausteine – darunter auch Elektromotoren, Kugellager, Zahnräder u. Ä. – an, auf die Sie bei der Erstellung von Selbstbauprojekten zugreifen können.

Dieses Kapitel will Ihnen rein informativ Ihre Planungsüberlegungen erleichtern und zeigt, was es alles fürs Schalten gibt und wie es in etwa angewendet werden kann. Konkrete Bauanleitungen mit genaueren Erläuterungen folgen in den späteren Kapiteln.

Jeder Computer – auch jeder kleinste Einplatinen-Computer – verfügt über mehrere I/O-Anschlüsse (Input/Output), denen Informationen zugeführt oder von denen Informationen bezogen werden. Als Informationen sind elektrische Spannungen (bzw. Signale) zu verstehen, die z. B. unterschiedliche Höhen, unterschiedliche Frequenzen, Impulse oder gezielt vorprogrammierte Algorithmen aufweisen. Zusätzliche Software-Programme bestimmen, wie und womit der Computer auf eingehende (oder einprogrammierte) Informationen reagieren soll bzw. welcher seiner I/O-Anschlüsse wann eine schaltende Spannung liefern soll.

Dies trifft auch auf ein Arduino- oder Raspberry-Pi-Board zu. Möchte man mit ihnen irgendetwas schalten, dann müssen ihre schaltenden I/O-Anschlüsse – oder je nach Bedarf auch nur einer der Anschlüsse – eine schaltende Spannung liefern. Diese beträgt beim Arduino stolze 5 V, beim Raspberry Pi nur 3,3 V.

Wer bereits mit dem Arduino oder dem Raspberry Pi herumexperimentiert hat, der ist über dieses Thema im Bilde, denn bei vielen Experimenten hat das gute Einplatinen-Board des Arduino oder des Raspberry Pi eine oder mehrere kleine LEDs geschaltet. Aus eigener Kraft! Es handelt sich aber leider nur um eine sehr schwache Kraft, deren Strapazierungsgrenze meist bei einer Stromabnahme von maximal 40 mA beim Arduino bzw. 50 mA beim Raspberry Pi liegt. Das ist genug, um z. B. eine oder mehrere 2-mA-LEDs (Low-Current-LEDs) zu schalten (siehe Abb. 1.1a), aber viel zu wenig, um größere Lasten zu schalten.

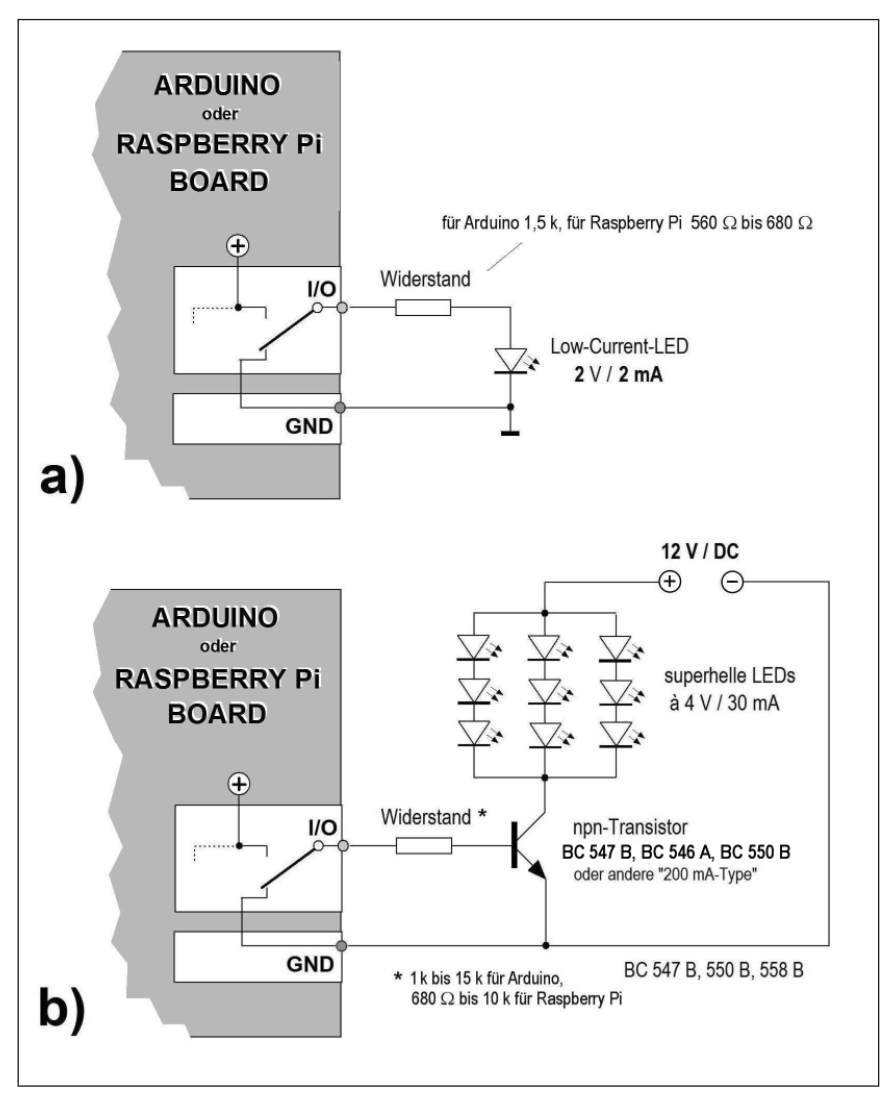

Abb. 1.1: a) Direktes Schalten einer LED vom I/O-Anschluss; b) Schalten einer kleineren DC-Last mit einem zusätzlichen 200-mA-Transistor.

#### **Bemerkung**

Beim Raspberry Pi werden die I/O-Anschlüsse als GPIO-Anschlüsse (General Purpose Input Output; deutsch: Allgemeiner Eingang/Ausgang) bezeichnet. Wir bleiben in diesem Buch einheitlich bei der sonst gebräuchlichen Bezeichnung I/O.

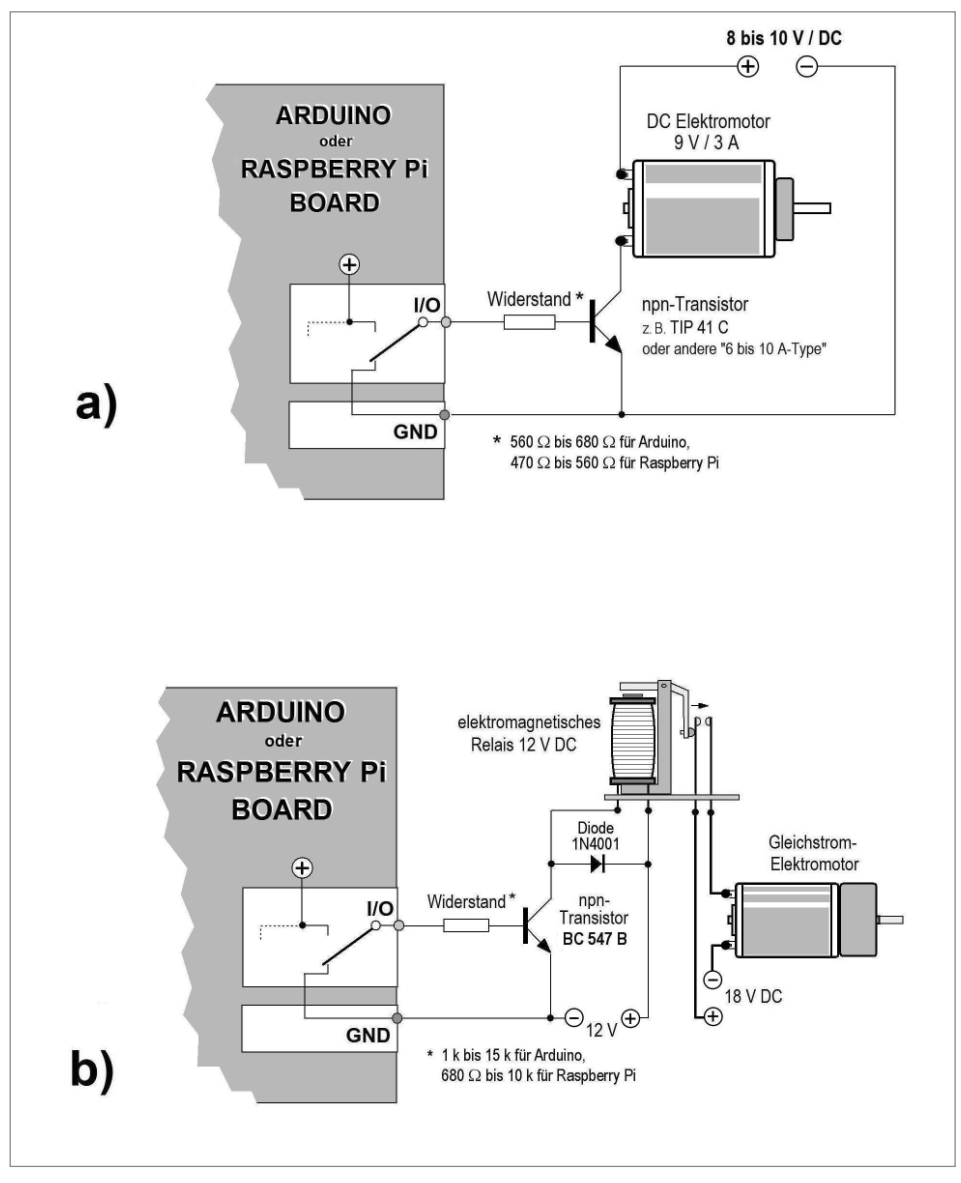

Abb. 1.2: a) Schalten einer größeren DC-Last mit einem zusätzlichen 10-A-Transistor; b) Wird mit einem elektromagnetischen Relais geschaltet, sollte die Relais-Magnetspule nicht direkt, sondern über einen zusätzlichen Transistor vom I/O-Port geschaltet werden.

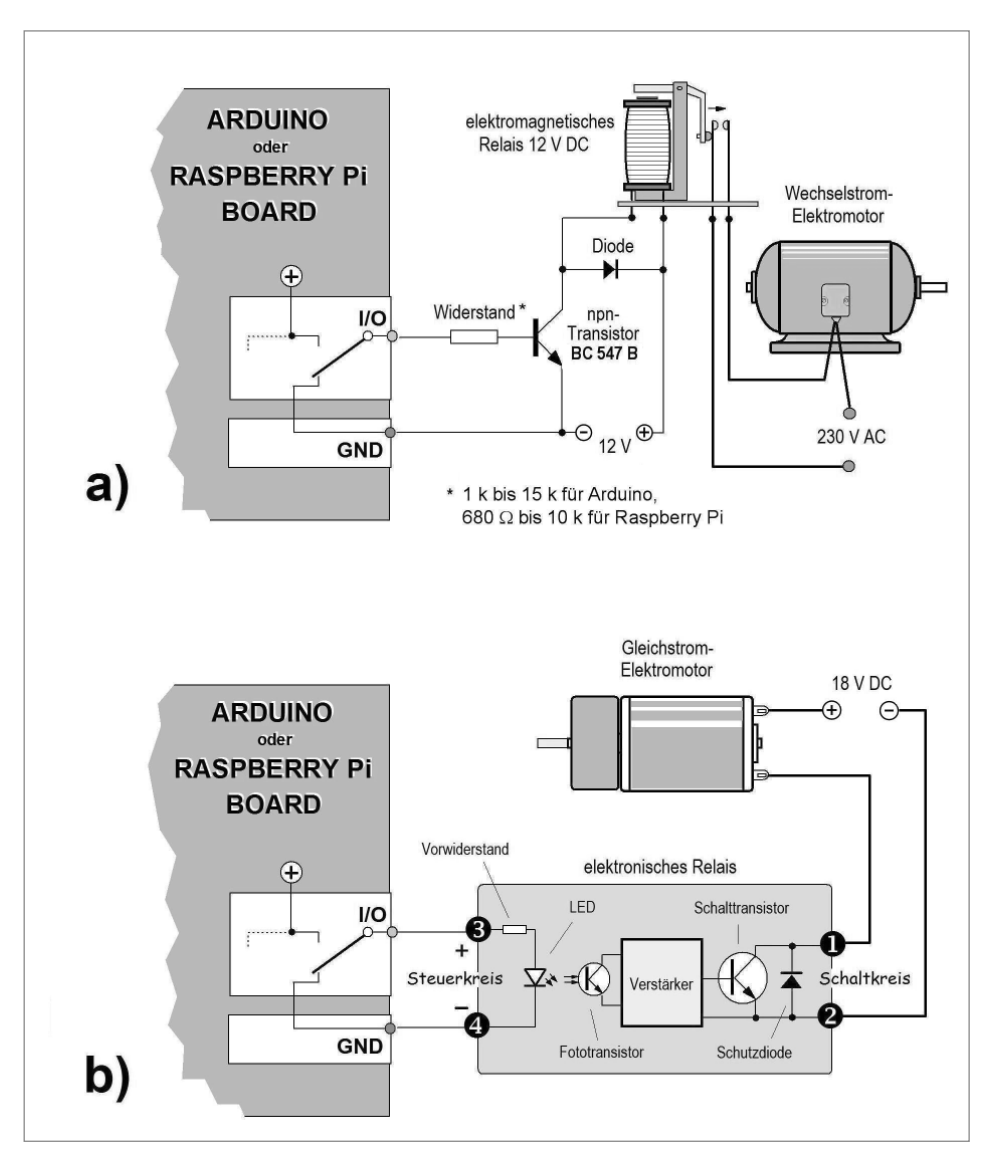

Abb. 1.3: a) Ein elektromagnetisches Relais kann einen Wechselstrommotor auf die gleiche Weise schalten wie einen Gleichstrommotor, aber der Schaltkontakt muss für die vorgesehene Schaltspannung (z. B. 230 V AC) ausgelegt sein; b) Ein elektronisches Relais kann direkt vom I/O-Port aus geschaltet werden.

Auf »Probieren geht über Studieren« darf man sich hier (leider) nicht verlassen: Versucht man von einem schaltenden I/O-Ausgang (= auf Schalten programmierten Anschluss) einen höheren Strom als die 40 bzw. 50 mA zu beziehen, zerstört man ihn – bzw. das ganze Board. Zum Glück gibt es unzählige Hilfsbausteine, die an einen solchen schwachen I/O-Ausgang quasi als externe Gehilfen angeschlossen werden können, um das Schalten von beliebig kräftigen Stromfressern zu übernehmen.

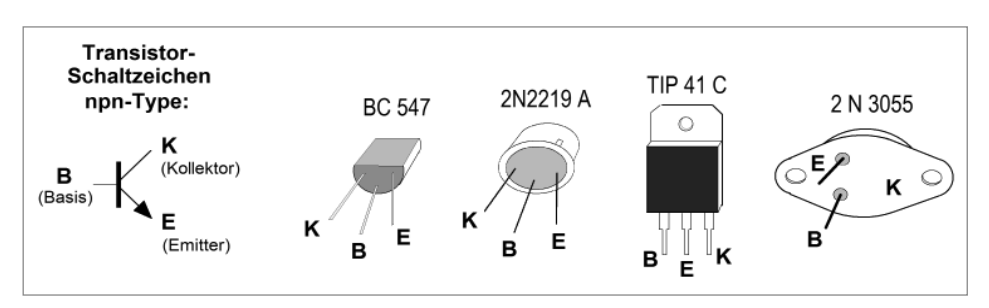

Abb. 1.4: Die Anordnung der Anschlüsse (Kollektor/Basis/Emitter) ist bei Transistoren unterschiedlich; beim Transistor *2 N 3055* bildet sein ganzes Metallgehäuse den Kollektoranschluss.

Einige dieser Hilfsbausteine sind zwar als Fertigprodukte erhältlich, aber meist nur für ein genau vorgegebenes Vorhaben gedacht, so dass sie nur im spielerischen Bereich genutzt werden können oder bausatzorientiert ausgelegt sind. Wer kreative Vorhaben realisieren möchte, der kann sich aus der riesigen Menge der handelsüblichen Transistoren, Relais oder IC-Bausteine das Passende aussuchen und ein solches Element als kostengünstigen externen Schalter einsetzen.

Wir zeigen Ihnen später, dass alles eigentlich ein Kinderspiel ist, wenn man weiß, wie, was und warum. Damit Sie sich eine konkrete Vorstellung von dem »Wie« machen können, zeigen Abb. 1.2 und Abb. 1.3, welche externen Schaltbausteine zu diesem Zweck zur Verfügung stehen und wie man sie anschließt.

Zwei der einfachsten Lösungen zeigen unsere Beispiele in Abb. 1.1b und 1.2: An den schaltenden Anschluss **I/O** ist ein Transistor angeschlossen, der quasi als ein zusätzlicher kräftigerer Schalter z. B. mehrere superhelle LEDs (alternativ auch mehrere 12-V-Lampen) nach Abb. 1.1b oder einen Gleichstrom-Elektromotor nach Abb. 1.1c schaltet. Da der Output-**I/O** die LED-Ketten oder den Motor nicht direkt schalten kann, benötigt er – wie eingezeichnet – einen externen Transistor als »Gehilfen«, der sein schwaches Ausgangssignal nur als einen Schaltbefehl wahrnimmt. Als der eigentliche elektronische Schalter der angeschlossenen Last dient in diesem Fall also der externe Transistor. Da der ganze Strom der angeschlossenen Last durch den Transistor fließt, muss seine Größe (Leistung) für diese Belastung dimensioniert sein (darauf kommen wir noch später zurück).

#### **Bemerkung**

In Abb. 1.2b ist parallel zu den Anschlüssen der Relais-Magnetspule eine Schutzdiode eingezeichnet. Dafür eignet sich z. B. eine Gleichrichterdiode der Type 1N4001 bis 1N4004. Sie schützt den Transistor (alternativ auch einen beliebigen integrierten Baustein) davor, dass beim Abschalten der Relais-Magnetspule die kurz entstehende Spannungsspitze den angeschlossenen Halbleiter vernichtet. Bei Verwendung von kräftigeren Transistoren (wie in Abb. 1.2a) darf diese Diode entfallen. Vorsicht bitte beim Einlöten der Diode: Die Polarität darf nicht versehentlich verwechselt werden, das würde den Transistor (bei etwas Pech auch das Board) blitzschnell zerstören!

Anstelle eines Transistors kann auch ein elektromagnetisches oder elektronisches Relais nach Abb. 1.2b bzw. Abb. 1.3a als externer schaltender Baustein verwendet werden.

Wie Abb. 1.2b bzw. Abb. 1.3a zeigen, darf die Magnetspule eines elektromagnetischen Relais nicht direkt von einem I/O-Anschluss des Arduino- oder Raspberry-Pi-Boards geschaltet werden, der nur für einen max. Strom von 40 mA ausgelegt ist. Der Einschalt-Stromstoß der Relais-Magnetspule könnte den I/O-Port vernichten. Daher muss auch hier ein kleiner Transistor (100-mA-Type) als zusätzlicher »Gehilfe« dazwischen sitzen.

Verwendet man anstelle eines elektromagnetischen Relais ein elektronisches Relais nach Abb. 1.3b, kann dieses direkt vom I/O-Anschluss geschaltet werden: Der Anschluss betreut in diesem Fall nur eine kleine LED, die im Relais intern als optischer Sender einen Fotohalbleiter beleuchtet, der dann über einen internen Verstärker seinen elektronischen Schalter aktiviert. Das sieht zwar ganz gut aus und lässt sich problemlos anwenden, ist aber ziemlich kostspielig und kann nicht so universell angewendet werden wie ein elektromagnetisches Relais. Ein elektronisches Relais ist entweder nur für das Schalten einer Gleichspannung oder nur für das Schalten einer Wechselspannung ausgelegt – was von der Type des Halbleiters abhängt, der dafür im Relais zuständig ist.

#### **Hinweis**

Um Fehlexperimenten mit elektronischen Relais vorzubeugen: Nicht bei allen elektronischen Relais ist herstellerseitig ein LED-Vorwiderstand im Steuerkreis verbaut, dann muss zusätzlich zwischen dem I/O-Port und dem Relais-Steueranschluss **3** ein Vorwiderstand (nach Hinweisen des Herstellers) angebracht werden. Ansonsten würde die LED durchbrennen, womit das Relais unbrauchbar würde.

Elektronische Wechselstrom-Relais (Wechselstrom-Last-Relais) haben im Vergleich zu allen anderen Schalter-Bausteinen den Vorteil, dass sie teilweise mit einem internen Nullspannungs-Schalter ausgelegt sind. Wie in Abb. 1.5 unten zeichnerisch dargestellt, schaltet der Nullspannungs-Schalter den Strom exakt in dem Augenblick zu, in dem die sinusförmige Wechselspannung die Null-Achse passiert und eine Null-Spannung hat. Somit erfolgt das Einschalten des (der) Verbraucher(s) ohne einen Stromstoß.

Um die Übersicht über die Lösungen zu vervollständigen, zeigen Abb. 1.6 und 1.7, wie Gleichstrom- und Wechselstrommotoren einfach geschaltet werden können, wenn ein Betrieb in beiden Drehrichtungen (Linkslauf/Rechtslauf) vorgesehen ist.

Beim Betrieb eines Elektromotors in zwei Drehrichtungen muss grundsätzlich ein gleichzeitiges Einschalten beider Drehrichtungen verhindert werden, das durch Programmierungs- oder Bedienungsfehler vorkommen könnte. Dies ist eine wichtige Maßnahme, die Kurzschlüssen vorbeugt. Bei dem in Abb. 1.6 eingezeichneten Motor-Umpol-Relais wird dies durch die Anordnung der Kontakte automatisch verhindert. Bei dem Beispiel in Abb. 1.7 müssen die Magnetspulen der Relais aus dem erwähnten Grund gegenseitig (über die Kontakte **K1b** und **K2b)** so blockiert werden, dass ein aktiviertes Relais die Stromzuleitung zu der Magnetspule des anderen Relais immer automatisch unterbricht. Wir haben hier – der besseren Übersicht wegen – das Relais bildlich dargestellt. Die Funktionsweise der Relaiskontakte zeigt Abb. 1.6: Die obere Anordnung der Relais-Magnetspule und der Relais-Kontakte ist leicht nachvollziehbar und wird bei vielen Relais so vorgenommen. Oft jedoch mit dem Unterschied, dass die meisten Hersteller

die beiden eingezeichneten Umschaltkontakte (Wechsler) im Relais nicht hintereinander, sondern nebeneinander unterbringen. Bei sehr vielen Relais ist das Innere nicht sichtbar, und die mechanische Verbindung zwischen der Magnetspule und den Schaltkontakten löst jeder Hersteller individuell. Meist wird dabei angestrebt, dass das Relais möglichst klein bleibt.

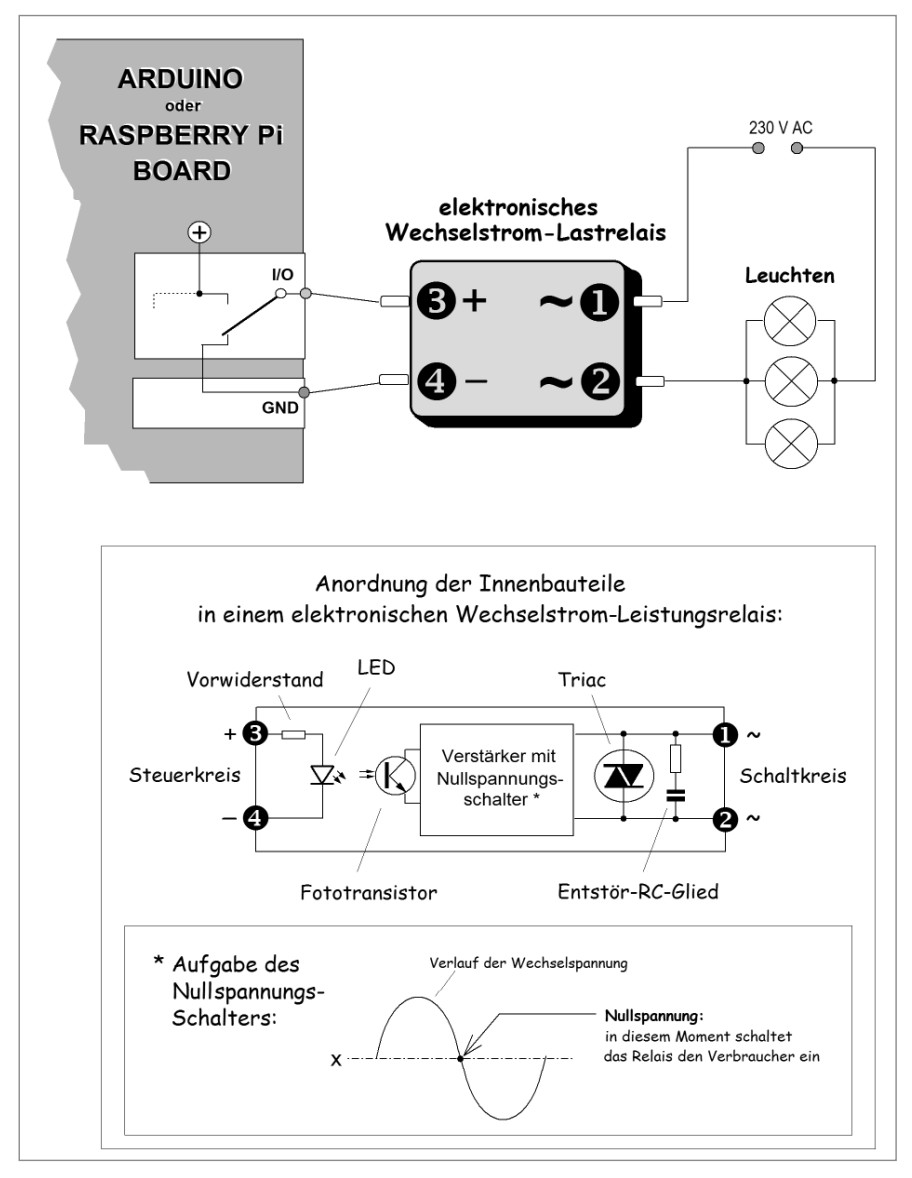

Abb. 1.5: Anschluss- und Ausführungsbeispiel eines elektronischen Wechselstrom-Last-Relais.

Bei kleineren Printrelais wird oft eine Anordnung der Magnetspule und der Schaltkontakte nach Abb. 1.8 unten links gewählt. Für den Anwender ist in der Hinsicht nur wichtig zu wissen, wie die Anschlüsse bei dem einen oder anderen Relais belegt sind.

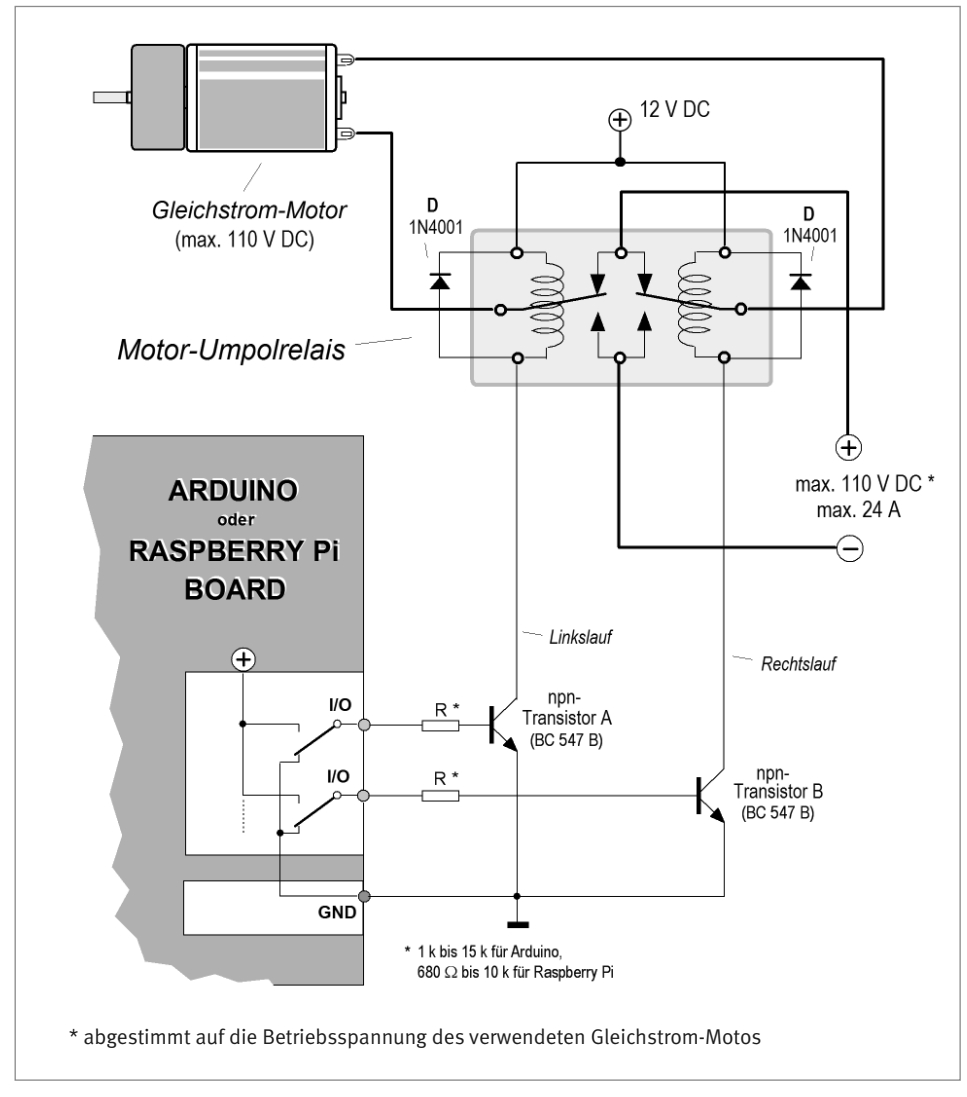

Abb. 1.6: Mittels eines speziellen Motor-Umpol-Relais kann ein Gleichstrom-Elektromotor in beiden Drehrichtungen problemlos geschaltet werden.

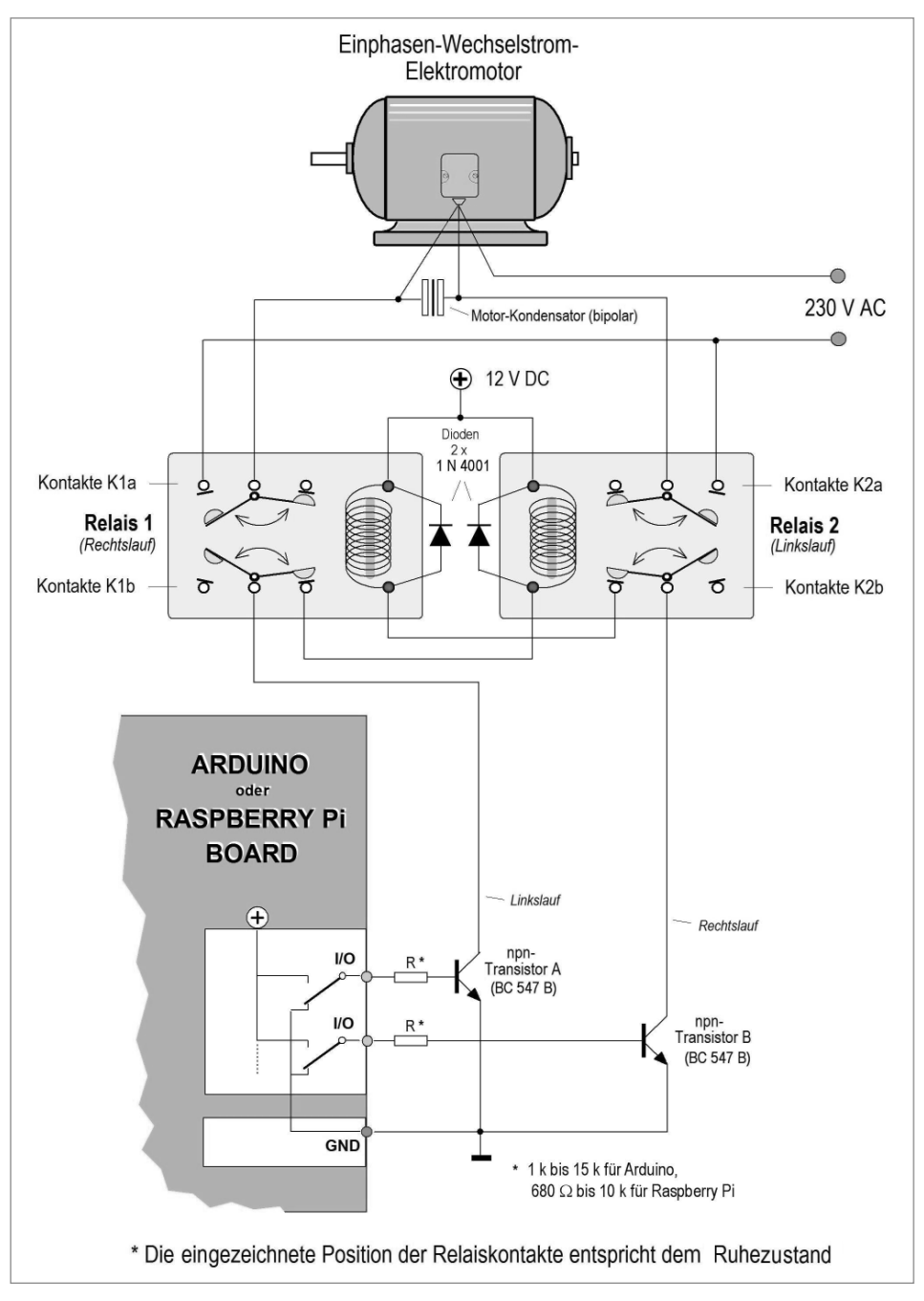

Abb. 1.7: Ein Wechselstrommotor kann mithilfe von zwei einfachen elektromagnetischen Relais (2 x UM) in zwei Drehrichtungen betrieben werden.

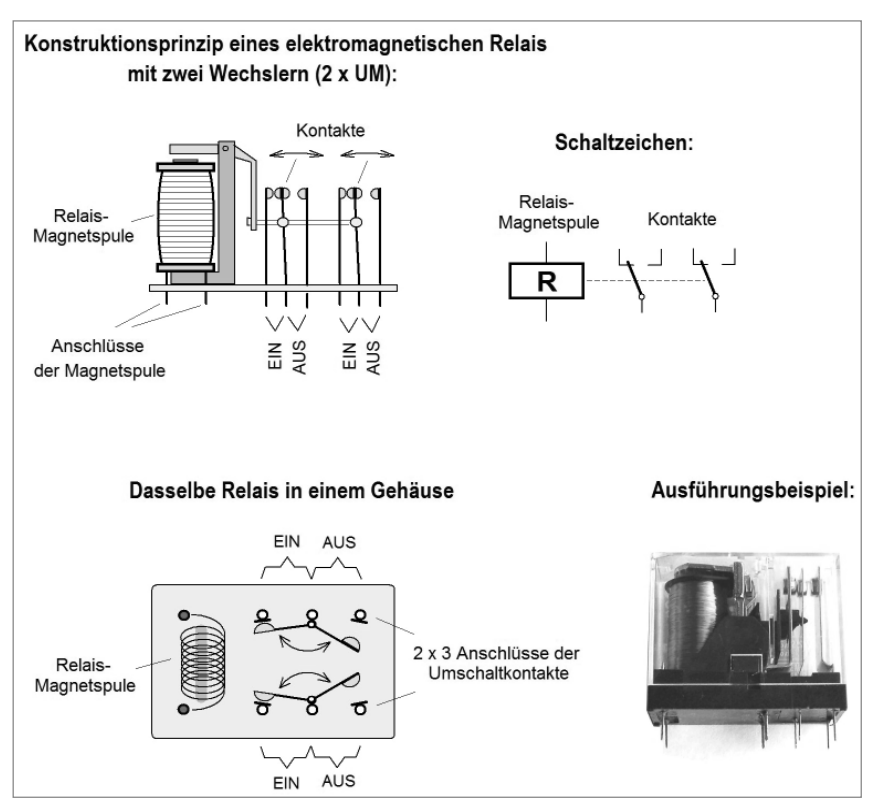

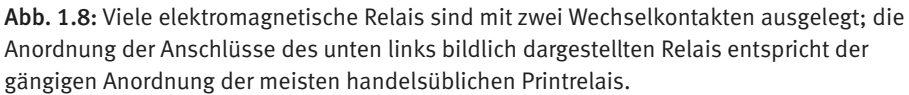

#### **Wichtige Hinweise**

Die hier aufgeführten Beispiele dienen nur einer schnellen Orientierung, nicht alle sind als Bauanleitungen gedacht. Für diejenigen, die sich bereits an dieser Stelle ein etwas genaueres Bild von den Anwendungsmöglichkeiten machen möchten, haben wir zwar einiges etwas genauer spezifiziert, nähere Informationen und konkrete Anwendungsbeispiele zu jedem Thema werden Sie aber erst in weiteren Kapiteln finden. Einige der in diesem Buch aufgeführten anspruchsvolleren Beispiele sind nur für Fachleute geeignet, die sich mit der Materie auskennen. Gemeint ist Folgendes: Nicht jeder, der sich gut mit der Software auskennt, hat schon einmal Elektromotoren oder Deckenleuchten installiert. Und nicht jeder, der sich gut mit der Installation von Elektromotoren oder mit der Konstruktion komplexer Geräte auskennt, hat schon einmal ein Softwareprogramm geschrieben oder modifiziert. Entscheidend ist, womit einer umgehen kann und was er sich dagegen nicht unbedingt zumuten sollte. Wer über keine ausreichende Fachkompetenz verfügt, sollte nur die Experimente mit den harmlosen elektronischen Schaltungen in Angriff nehmen.

<span id="page-19-0"></span>Wenn aber größere Elektromotoren oder 230-Volt-Beleuchtungen geschaltet werden, sollte dies nur in Zusammenarbeit oder unter Aufsicht eines erfahrenen Profis erfolgen.

### 1.1 So schützen Sie Ihren Arduino oder Raspberry Pi

Um zu verhindern, dass eine fehlerhafte externe Schaltung das Arduino- oder Raspberry-Pi-Board beschädigt oder zerstört, bietet der Handel schützende Shields an, die zwischen die I/O-Ports und die externen Komponenten geschaltet werden. Ein zerstörerischer Defekt in der angeschlossenen Schaltung vernichtet dann nur das Shield, aber nicht das eigentliche Board.

Das ist eine praktische, aber etwas teure Maßnahme. Eine viel einfachere Lösung bietet z. B. ein sogenanntes Buffer-, Puffer- oder Treiber-IC (es kostet nur einige Cent), das wie in Abb. 1.9 gezeigt als Schutzschild angeschlossen werden kann und denselben Schutz bietet. Ein solcher Puffer (*SN 7407*) kann zwar pro Port nur einen Strom von maximal 40 mA liefern, er bezieht aber vom Arduino oder Raspberry Pi nur einen sehr geringen Strom, und wenn es an seinem Ausgang zu einem Kurzschluss oder einer Überspannung kommt, wird nur der Puffer selbst zerstört. Die Anwendung einer IC-Fassung (DIL 14) ist hier angeraten, da sie schnelles Ersetzen ermöglicht.

Als eine vorteilhafte Alternative zu einem echten Buffer-IC bietet sich das Schalt-IC 4066 an. Es verkraftet pro Einzelschalter zwar nur einen Ausgangstrom von max. 20 mA, aber wenn zumindest zwei seiner Schalter parallel verbunden werden, erhöht sich sein Ausgangstrom auf dieselben 40 mA, die z. B. das in Abb. 1.9 gezeigte IC *SN 7407* maximal liefern kann. Abgesehen davon: Werden alle vier Einzelschalter des 4066 wie in Abb. 1.10 gezeigt parallel miteinander verbunden, erhöht sich die maximal mögliche Stromabnahme auf stolze 80 mA. Das steigert seine Strapazierfähigkeit z. B. bei Verwendung von elektromagnetischen Relais, deren Magnetspule einen relativ niedrigen ohmschen Widerstand hat und das *IC 4066* beim Einschalten mit einem kräftigeren Stromstoß belastet. Wie Abb. 1.10 zeigt, darf man bei dieser Lösung das elektromagnetische Relais direkt an das *IC 4066* anschließen – vorausgesetzt, sein ohmscher Widerstand ist ausreichend hoch. Wenn nur zwei der Schalter – wie abgebildet – parallel miteinander verbunden sind, sollte der ohmsche Widerstand der Magnetspule bevorzugt oberhalb von ca. 700 Ω (besser noch oberhalb von 1000 Ω) liegen.

Wer bereits gewisse handwerkliche Erfahrung in der Elektronik hat und mit dem Löten gut zurechtkommt, kann sich darauf verlassen, dass beim Anschluss eines Transistors über einen Widerstand (nach Abb. 1.1b und 1.2 a/b) keine Notwendigkeit für einen zusätzlichen Schutz besteht. Sobald der ohmsche Wert dieses Basis-Widerstands über ca. 1 kΩ liegt (was ohnehin in der Regel zutreffen wird), kann ein Kurzschluss am oder hin-

ter dem Transistor den I/O-Port<sup>1</sup> des Arduino- oder Raspberry Pi-Boards nicht beschädigen. Wenn jedoch Anschlüsse anderer Art vorgesehen sind, die den I/O-Anschluss nicht vergleichbar schützen, lohnt sich z. B. ein zusätzlicher kostengünstiger Schutz nach den Beispielen aus Abb. 1.9 bzw. Abb. 1.10.

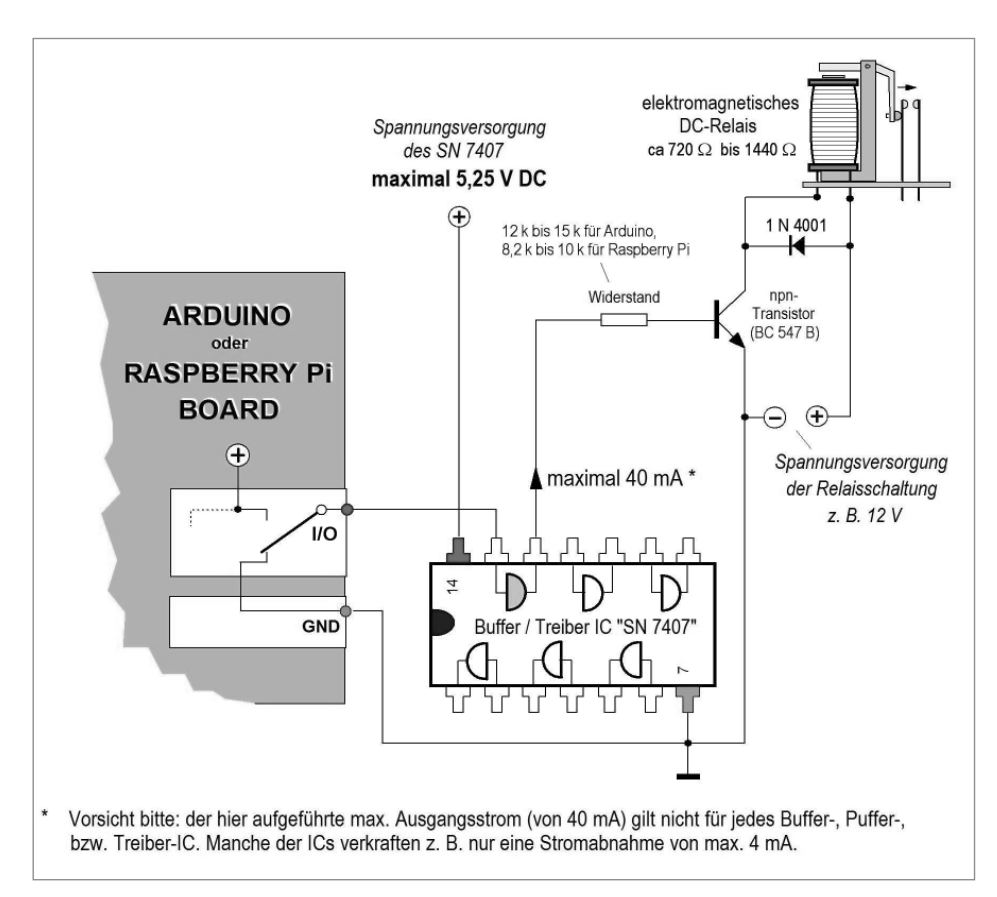

Abb. 1.9: Einen preiswerten Schutz vor Zerstörung des Arduino- oder Raspberry-Pi-Boards bietet ein Puffer-, Buffer- oder Treiber-IC (viele Namen für das gleiche IC).

<sup>1</sup> Wie bereits an anderer Stelle erwähnt, werden die I/O-Ports beim Raspberry Pi als GPIO-Ports bezeichnet – was aus technischer Sicht keinen tieferen Sinn ergibt. Wir bleiben daher in diesem Buch bei der einheitlichen Bezeichnung I/O-Ports (Input/Output-Ports), denn es handelt sich schließlich um dieselben Eingang/Ausgang-Ports mit derselben Funktionsweise. Wenn die I/O-Ports nur als schaltende Ausgänge genutzt werden, bitte nicht vergessen: Arduino-Boards liefern an ihren I/O-Ports eine schaltende Spannung von 5 V DC, Raspberry-Pi-Boards dagegen nur von 3,3 V DC. Auf diesen Spannungsunterschied müssen die Anschlüsse der externen schaltenden Bausteine (z. B. die Basiswiderstände der an die Ports angeschlossenen Transistoren) jeweils abgestimmt sein. Achten Sie darauf beim Nachbau unserer Schaltungen, bei denen wir aufführen, welche Basiswiderstände sich am besten für Arduino oder für Raspberry Pi eignen.

<span id="page-21-0"></span>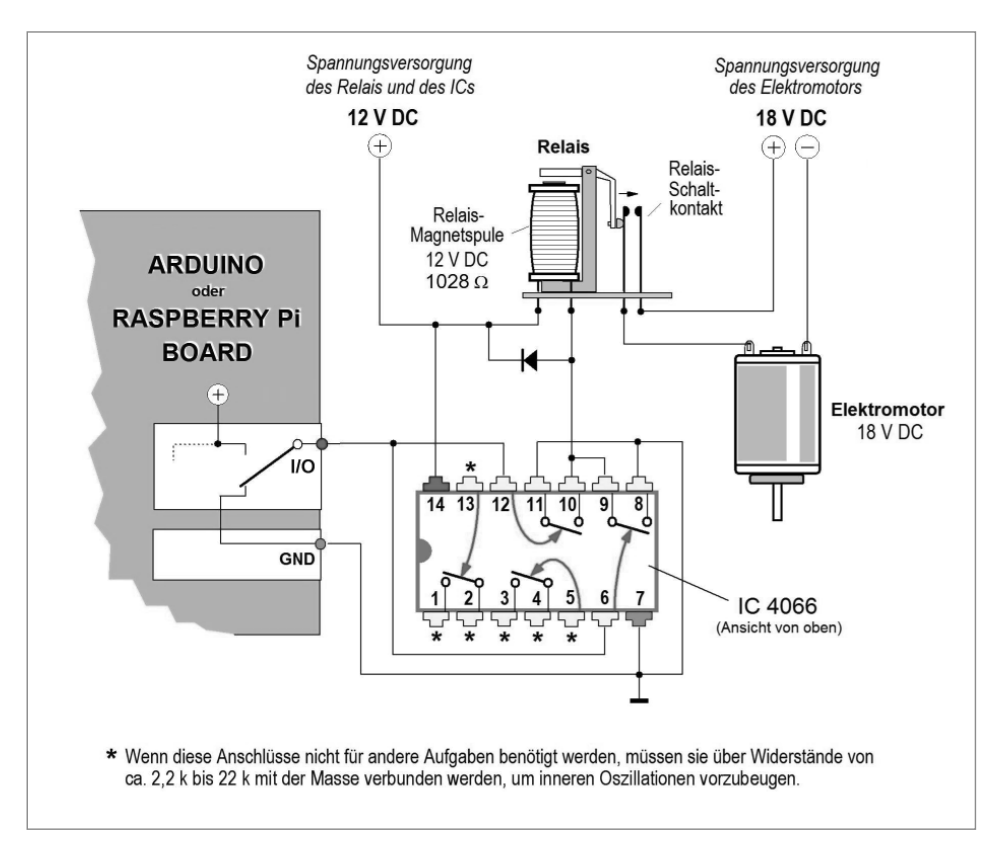

Abb. 1.10: Das *IC 4066* ist für eine Versorgungsspannung von 3 bis 16 V DC ausgelegt und kann anstelle eines echten Buffer-ICs als Schutzschild an die I/O-Ports des Boards angeschlossen werden (die hier eingetragenen Spannungswerte sind nur als informative Beispiele zu betrachten).

#### 1.2 Zum Thema Software

Da Arduino eine andere Software nutzt als Raspberry Pi, finden Sie in diesem Buch jeweils beide Arten der projektbezogenen Software als einfache einsatzfertige Beispiele.

Damit Sie das aus diesem Buch erworbene Fachwissen praktisch umsetzen können, brauchen Sie jedoch keine Arduino- oder Raspberry-Pi-orientierte Software zu beherrschen. Sie können problemlos jede beliebige andere Software und jeden beliebigen kleinen, großen, dicken oder dünnen Mikrocontroller oder Computer verwenden, denn es geht ja nur darum, dass er auf Abruf eine brauchbare Spannung durchschaltet, mit der Sie etwas schalten können. Ob Sie diese schaltenden und steuernden Vorgänge mit anderen Aufgabenbewältigungen verknüpfen möchten, bleibt Ihnen, Ihrer Kreativität und Ihrem Fachwissen überlassen. Die hier aufgeführten Software-Beispiele zeigen Ihnen nur den jeweiligen Schaltvorgang, der die Verbindung zwischen dem Computer bzw. Minicomputer und der zusätzlichen Elektronik ermöglicht, die Sie an ihn anschließen müssen, um das eine oder andere Power-Projekt zum Laufen zu bringen.

<span id="page-22-0"></span>Ein echtes Power-Projekt braucht nur selten komplizierte Verknüpfungen bei der eigentlichen Steuerung. Prinzipiell genügt meist ein Schaltbefehl, der externe Kräfte mobilisiert, über die der Computer selbst nicht verfügt, denn er ist nur ein Denker und Rechner, kein großer Macher.

Was auch immer man im Rahmen unserer Power-Projekte schalten oder steuern will, es handelt sich eigentlich immer um denselben Vorgang, bei dem meist nur die Reihenfolge der Einschalt- bzw. Ausschalt-Befehle und ihre Zeitspannen unterschiedlich sind. Die von uns aufgeführten Software-Beispiele – bzw. auch die im Kap. 1.3 vorgeschlagene alternative Lösung – ermöglichen Ihnen ein schnelles und leichtes Testen einer Schaltung und die Inbetriebnahme eines Projekts. Das betrifft sowohl die hier aufgeführten Beispiele mit diversen LED-Projekten als auch das Schalten von beliebigen anderen Verbrauchern, Spannungen, Leistungen oder Signalen. Es wiederholt sich immer derselbe Schaltvorgang bzw. eine Reihe von gleichen Schaltvorgängen.

### 1.3 Schnelleinstieg mit simuliertem PC-Board und ohne **Software**

Wenn Sie zu denen gehören, die bereits das Buch haben, aber noch über kein betriebstaugliches Arduino- oder Raspberry-Pi-Board verfügen, können Sie trotzdem diverse Experimente zum Schalten von »Power-Projekten« in Angriff nehmen. Mit der Software brauchen Sie sich vorerst auch nicht herumzuquälen, wenn es Ihnen nur um die eigentlichen Methoden des Schaltens geht und Sie sich erst später entschließen möchten, ob Sie für Ihre Power-Projekte lieber einen Arduino oder einen Raspberry Pi verwenden. Sie gewinnen so auch Zeit, um sich eine genauere Vorstellung davon zu machen, welche Verknüpfungen und zusätzlichen Aufgaben Sie später für das Arduino- oder Raspberry-Pi-Board einplanen möchten.

Da wir für unsere Power-Projekte das Arduino- oder Raspberry-Pi-Board ohnehin nur als »Kettenschalter« benötigen, der die angeschlossenen Lasten getaktet nacheinander ein- und ausschaltet, spricht nichts dagegen, das Board vorerst auf die einfachste Art zu simulieren.

Wir benötigen dazu drei bis fünf ICs der Type NE 555, einige kostengünstige elektronische Bauteile und ein Netzteil, das sich leicht eigenhändig erstellen lässt (Abb. 1.14 und 1.15; siehe hierzu auch Kap. 3 und Kap. 9). Mit den Timer-ICs der Type NE 555 bauen wir z. B. einen dreistufigen Ringzähler-Schalter mit drei schaltenden Relais (Abb. 1.11). Dieser Ringzähler kann bei Bedarf auf vier, fünf – oder auch mehr – Stufen verlängert werden, indem weitere baugleiche Timer als zusätzliche »Kettenglieder« auf die Platine gelötet werden. Damit der Ringzähler in einer endlosen Schleife seine Runden dreht, muss auch bei einer längeren Timer-Kette nach dem Beispiel aus Abb. 1.11 ein Startimpuls vom Pin 3 des letzten Timers über einen Kondensator von 10 nF an Pin 2 des ersten Timers geleitet werden.

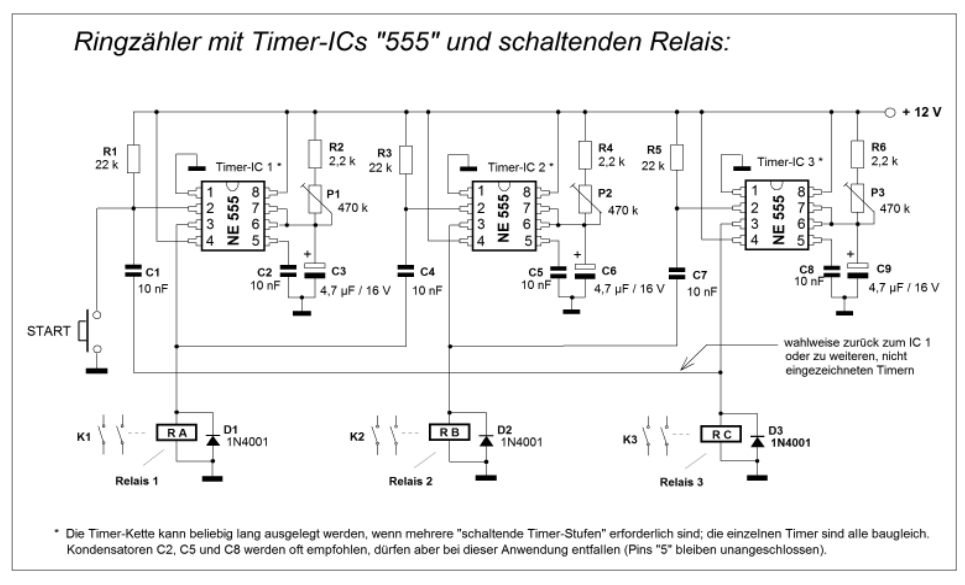

Abb. 1.11: Eine Timer-Kette mit drei schaltenden Ausgängen.

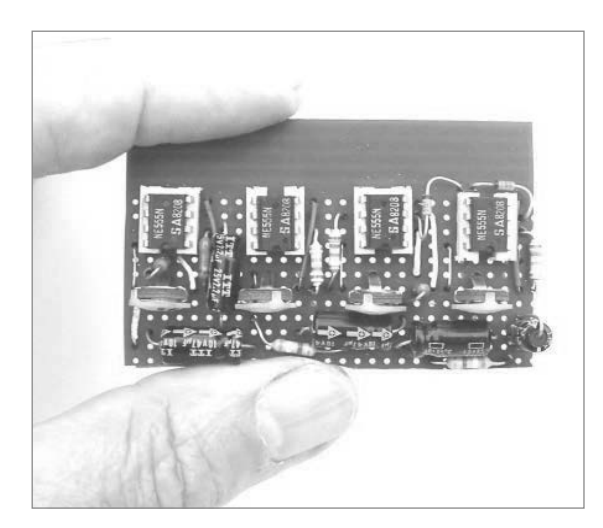

Abb. 1.12: Praktisches Ausführungsbeispiel einer Timer-Kette mit vier schaltenden Ausgängen, die auf einer kleinen Labor-Platine aufgebaut ist.

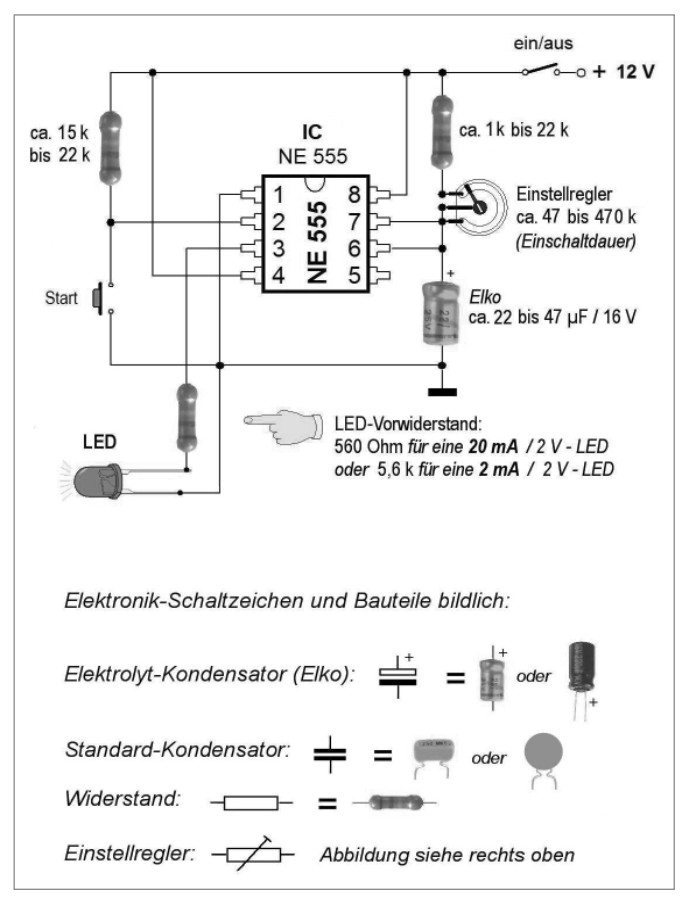

Abb. 1.13: Bildlich dargestellte Schaltung eines Glieds der Timer-Kette aus Abb. 1.11.

Für weniger erfahrene Elektronik-Bastler haben wir in Abb. 1.13 die Bausteine eines der Ringzähler-Timer bildlich dargestellt. Der Nachbau ist völlig problemlos, und wenn die Schaltung fehlerfrei nachgebaut wird, funktioniert sie auf Anhieb. Der rechts oben eingezeichnete Widerstand von 1 k bis 22 k fungiert nur als Schutzwiderstand, denn die Pins 6/7 würden die volle Versorgungsspannung nicht verkraften, falls der Einstellregler beim Experimentieren auf 0 Ω herabgedreht würde. Anstelle dieses Schutzwiderstandes und des mit ihm in Reihe geschalteten Einstellreglers kann auch nur ein einziger Festwiderstand (von z. B. 47 k bis 4,7 M) eingelötet werden. Der passende Widerstand, der neben dem Elko die Timer-Einschaltdauer bestimmt, wird einfach durch Ausprobieren gefunden.

Es kann nicht schaden, wenn auch ein erfahrener Profi erst diesen einfachen Timer aufbaut, um z. B. die Kapazität des Elkos und den ohmschen Wert des Einstellreglers auf den passenden Zeitspannen-Bereich abzustimmen. Je höher die Kapazität des Elkos und der Widerstand des Einstellreglers sind, desto breiter ist die einstellbare Zeitspanne. Bei einem 10-µF-Elko und einem 220-k-Einstellregler liegt die maximale Timer-Zeitspanne bei ca. 5 sec. Werden die Kapazität des Elkos oder der Widerstand des Einstellreglers verdoppelt, verdoppelt sich auch die maximale Timer-Zeitspanne usw. Dabei ist allerdings zu berücksichtigen, dass bei Elkos die tatsächlichen Kapazitäten oft um mehr als 40 % in

beiden Richtungen vom Nennwert abweichen, sodass die angesprochene Verdoppelung der Timer-Zeitspanne nur annähernd stimmt.

Die hier aufgeführte Timer-Kette kann bei Bedarf auch für zusätzliche Lichteffekte genutzt werden, die von einem Arduino- oder Raspberry-Pi-Board aus gesteuert werden. So kann manches Power-Projekt vereinfacht werden, wenn sich zu viele Einschalt- und Ausschalt-Befehle in der Software kreuzen.

Die in Abb. 1.11 eingezeichneten elektromagnetischen Relais können über ihre Schaltkontakte beliebige Spannungen schalten. Meist kann eine einheitliche Spannung von 12 V oder auch von 5 V bzw. 3,3 V verwendet werden – je nachdem, inwieweit eine »echte« Simulation eines Arduino- oder Raspberry-Pi-Boards angestrebt wird. Im Vergleich zum Arduino- oder Raspberry-Pi-Board hat unsere Timer-Kette aus Abb. 1.11 den Nachteil, dass die jeweilige Einschaltdauer jedes einzelnen Timers separat eingestellt werden muss. Dies kann fein über die einzelnen Einstellregler und grob durch Änderung der Kapazität der Elkos C2, C4, C6 vorgenommen werden. Brauchen Sie für diese Schaltung ein einfaches Netzgerät? Das können Sie (und kostengünstig) wie in Abb. 1.14 gezeigt leicht im Selbstbau herstellen.

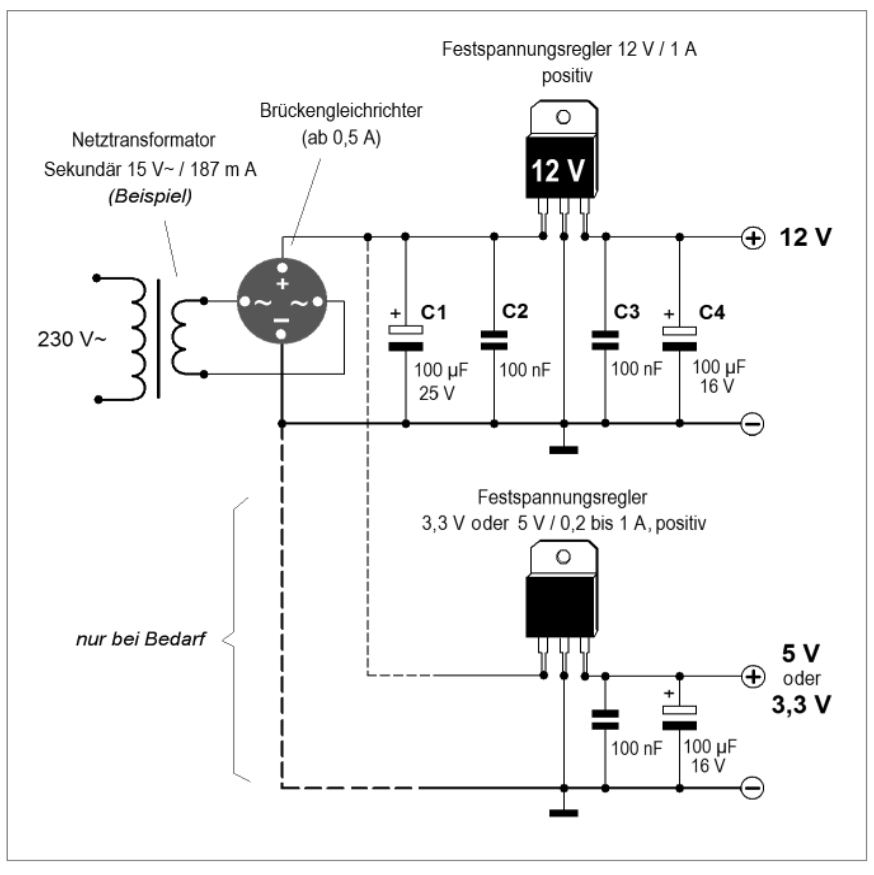

Abb. 1.14: Ein einfaches stabilisiertes Selbstbau-Netzteil (12 V / 187 mA) ist im Handumdrehen fertig.

Bei Bedarf können Sie einen zweiten Spannungsregler an das 12-Volt-Netzteil hängen, um eine zusätzliche Spannung von 5 Volt oder 3,3 Volt zur Verfügung zu haben, die andernfalls von den schaltenden Ausgängen des Arduino- oder Raspberry-Pi-Board bezogen wird.

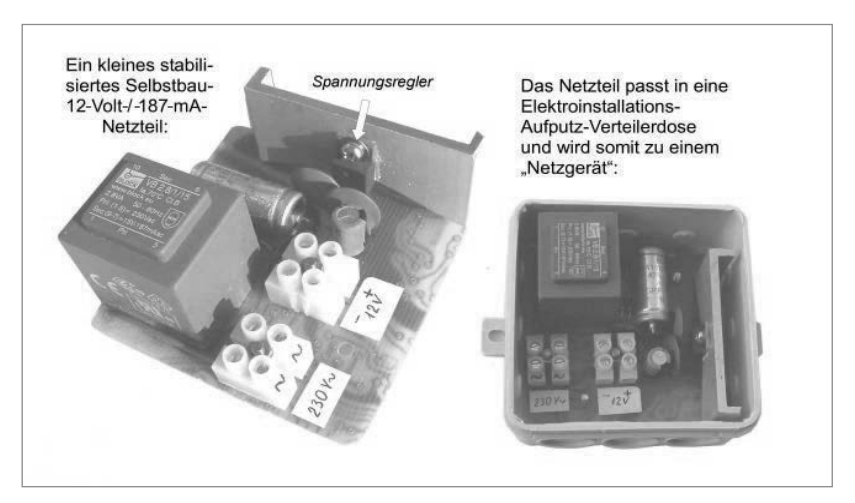

Abb. 1.15: Ausführungsbeispiel des Netzteils aus Abb. 1.14, eingebaut in eine Elektroinstallations-Aufputz-Abzweigdose.

#### **Gut zu wissen:**

Als eine kompatible Alternative zu dem bipolaren IC *NE 555* wird oft – fälschlicherweise – das CMOS-IC *ICM 7555* angepriesen, dessen Pin 3 verkraftet jedoch nur eine Strombelastung von maximal 100 mA (beim *NE 555* sind es 200 mA). Zudem zeigt sich das *ICM 7555* als sehr gefährdet, wenn es ein elektromagnetisches Relais schalten soll. Das bipolare IC *NE 555* ist unvergleichbar strapazier- und leistungsfähiger.

# Stichwortverzeichnis

#### A

Abfallzeit 45 Abschaltsystem 241 AC-Relais 47 Akku-Bohrschrauber 188 Akkuschrauber 188 Aktoren 183 Alarmsirene 217 Ampere 39 Ansprechzeit 45 Arduino externe Stromversorgung 51 max. Strom 15, 32 schaltende Ausgänge 31 schaltende Spannung 11 Ausfahrt-/Einfahrt-System 235 Funksteuerung 235 Ausgang 29 Ausgangstrom 20

#### B

Bausteine 32 schaltende 32 BC 107 33 BC 108 33 BC 516 33 BC 547 33 BC 547B 119 BC 557B 33 Betriebsspannung 80 Betriebsstrom 80 Bewegung 197 drehende 197 lineare 200 schwenkende 202

Bicolor-LED-Kette 106 Bicolor-LEDs 104 Farbwechsel 105 Bilderrahmen 149 Blinkender Rahmen 130 Blinkender Stern 128, 132 Blinker Arduino-Sketch 134 Raspberry-Pi-Code 135 Blinkfrequenz 101 Blink-LEDs 101 Betriebsspannung 101 Blinkfrequenz 101 Relaissteuerung 102, 103 Stromaufnahme 101 Blink-Leuchtdioden 100 Brückengleichrichter 53, 54, 58, 70 Brückenschaltung 67 Buffer-IC 20, 21, 32, 36, 37 Bypass-Diode 46, 47

#### $\mathsf{C}$

Candela 85 CMOS-IC ICM 7555 27

#### D

DC-Spannung 32 Delay 122, 138, 148 Dezimalzähler 178 Diode 1N4001 14, 46 1N4004 14, 46 Sperrspannung 54, 65 Drehende Bewegungen 197 Drehmagnet 195

Drehrichtungswechsel 189, 190, 193 Drehstrom-Elektromotor 192, 193 Drehzahl 197, 198, 199 Dreiphasen-Leistungsrelais 193 Dreiphasen-Motor 193 Duo-LEDs 104 Durchlassspannung 80, 81

#### E

Effekt-RGB-LEDs 108 Einbruchschutz-Außenbeleuchtung 41 Eingang 29 Einkanal-Funk-Schaltsystem 227 Einkanal-Gerät 207 Einphasen-Kondensator-Motor Funksteuerung 236, 237 Funksteuerung über drei Funkkanäle 238, 239 Einschaltdauer 42, 232 Einschaltstrom 38, 45 Einschalt-Stromstoß 32, 38, 49 Einschalt-Zeitspanne 134, 139, 146, 147 Einstellpotenziometer 68 Elektrolyt-Kondensator 56, 59 Elektromagnet 194 Elektromagnetisches Relais 13, 18, 29, 32, 40, 43, 48, 174 Einschalt-Stromstoß 38 Magnetspule 44

Technische Daten 44 Wechselkontakte 19 Wechselspannungs-Relais 47 Elektromotor 183 Drehrichtungen 15, 17, 231 Drehzahl 199 Funksteuerung 234 Leerlaufstrom 199 Nennleistung 199 Nennspannung 199 Elektronisches Relais 13, 15, 29, 32, 48, 175 Last-Strom 48 LED-Vorwiderstand 15 max. Strom 48 Schaltspannung 48 Steuerspannung 48 Stoß-Strom 48 Vorwiderstand 48, 49 Elektronisches Wechselstrom-Last-Relais 15, 16 Elko 59 Empfindlichkeitskurve 88 Endschalter 185, 186, 238 Energiesparlampen 173 Experimentierplatine 119, 244, 246

#### F

False 32 Festspannungsregler 57, 69, 74 Ausgangsspannung 65 Feuerwerk 166, 170 Feuerwerks-Simulation 166 Flussmittel 249 Fontäne 172 Fotodiode 87 Fototransistor 109 Full-color-LEDs 107 Funkempfänger 207, 209, 214, 224 mit Monitor 214 Funk-Handsender 217

Funkkamera 214 Funk-Lichtschalter 211, 221,  $222$ Funkschalter 214 FS 20 229, 231 RSL T2 211 Funk-Schaltsystem 221, 227 Funksender 207, 210, 211, 229 Tasten 211 Funksteckdosen-Set 219 Funksystem 207, 228 Batteriebetrieb 219 mit drei Funkkanälen 233 mit zwei Funkkanälen 229 mit zwei separaten Kanälen 227 Netzteil 219 Reichweite 220 Versorgungsspannung 219 Funk-Türglocke 212, 223, 224 Funk-Türgong 209, 211, 223 Funk-Türklingel 209, 211, 223 Funk-Überwachungs-Set 214, 218 Funk-Videoset 216 Funk-Wandschalter 209 Funk-Wandschaltersystem 221

#### G

Getriebe 197 Getriebe-Motor 183, 197, 199 Wellendurchmesser 200 Glättungs-Elko 61, 69 Glättungskondensator 71 Gleichrichter 54, 56, 57, 59, 69 Gleichrichterdiode 14, 46, 53, 54, 65 Gleichspannung Glättung 55, 56 pulsierende 55, 56 stabilisierte 52 Gleichspannungs-Schalter 32

Gleichstrom-Motor 15, 36, 183, 184 Drehrichtungen 15, 184 Netzteil 69 Versorgungsspannung 56, 68 Glühbirne 95 Glühlampen 173 GPIO-Ports 21 Grundfarben 88

#### H

Halogenlampen 173 Handfräse 245, 246 Haupt-Drehrichtung 184 Herabfließendes Licht 135, 137 High 32 HIGH-Potenzial 31 High-Power-LEDs 79, 80 Betriebstemperatur 98 Kühlkörper 80, 98 Kühlplatten 98 Lebensdauer 97 Strombedarf 99 Stromversorgung 75 Technische Daten 97 High-Power-Leuchtdioden 96 Hochfrequenz-Relais 215 Hochleistungs-LEDs 97 Holzschnitzer-Beitel 245, 246 Hubmagnet 49, 194 Huckepack-Spannungsregler 73

#### I

IC 4066 40, 41, 42 NE 555 23, 27, 41 IC 4017 178, 181 IC 4024 178, 179 IC 4066 22 IC-Kette 181 ICM 7555 27 Induktionsmotor 45, 49

```
Infrarot-Diode 109
I/O-Anschlüsse 10, 14, 30
I/O-Ports 21, 30
IR-Diode 109
IR-Fototransistor 87
IR-Leuchtdiode 87
IR-Lichtschranke 109, 110
IR-System 109
```
#### K

Kegelrollenlager 204, 205 Kleingeräte Selbstbau 247 Kollektorspannung 35 Kollektorstrom 32, 35 Kondensator 57, 62 Kondensator-Induktionsmotor 189, 190 Konstantstromquelle 75, 83, 84, 85 Konstantstrom-Vorschaltbaustein 90, 96 Kontaktmaterial 45 Kugellager 204, 205 Kupplung 200

#### L

Laborgerät 243 Laborkarte 244 Labor-Netzteil Selbstbau 71 Labor-Platine 243, 246 Ladegerät 52 Lastdrehzahl 199 Last-Relais 48, 49 Last-Strom 48 Lauflicht 177 LED-Felder 36 LED-Feuerwerk 166 LED-Fontäne 172 LED-Kette 33, 34, 83, 87 Blinken 101, 102 Vorwiderstand 83, 84 LED-Nennleistung 81 LED-Reihenschaltung 87

#### LEDs 77

Abstrahlwinkel 82, 86, 96 Betriebsspannung 34, 80, 87 Betriebsstrom 80 Draht-Lötanschlüsse 78 Durchlassspannung 80, 81 Einteilung 77 elliptische 87 Farben 83, 87 Gehäuse 83 Kreise 115 Lebensdauer 97 Leuchtkraft 85 Lichtkegel 82, 96 Lichtstärke 82, 85, 86 maximaler Betriebsstrom 81 max. Spannung 80 Nennstrom 34 Oberflächenmontage 110 parametrische Ausgewogenheit 34 Rahmen 115 Spannungs-Obergrenze 80 Spannungsversorgung 80 Sterne 115 Strapazierfähigkeit 172 Versorgungsspannung 77, 83, 96 vorselektieren 34 Vorteile 77 Vorwiderstände 133 Wellenlänge 87 LED-Streifen 79, 111, 113, 115, 116 abwechselnd blinkend 121 Achteck 130 Betriebsstrom 117 blinkende 119, 125 blinkender Stern 128, 132 drehendes Licht 153 Fächer 143 Formationen 127 herabfließendes Licht 137 Leistungsaufnahme 117

Rahmen 148 Schalten mit elektromagnetischen Relais 140, 142, 143 Schalten mit Leistungstransistoren 141, 143 Schutzart 118 Stern 156, 161 Steuerschaltung eines Sterns 163 Stromaufnahme 112 Strombedarf 155 Technische Daten 117, 118 Versorgungsspannung 112 LED-Strom 75, 80, 83 LED-Treiber 51, 52, 72, 76 Ausgangsspannung 74, 75 LED-Vorwiderstand 15 Leerlaufdrehzahl 199 Leistung elektrische 33 Leistungstransistor 35, 36, 126, 141 Leiterplatte 244 Leuchtdiode 77 Leuchtkörper 173 Leuchtkraft 85 Leuchtleistung 85 Leuchtstofflampen 173 Lichtstärke 85, 86 Lichtstreifen-Projekte 135 Lichtstrom 85, 95 Linearantrieb 201, 202 Lineare Bewegungen 200 Linear-Elektromotor 201 Linkslauf 15 LM 350 T 68, 72 Lötdraht 249, 250 Löten 247, 248, 249 Lötkolben 249, 250 Lötleiste 119 Lötleisten 243 Lötpaste 250 Lötspitze 250 Lötstelle 249

kalte 249 Lötverbindung 249 Lötzinn 249 bleifreies 250  $\sqrt{L_{\text{OW}}^2}$  32 Low-Current-LEDs 91 Blinken 101 Lichtstärke 91, 93 Vorwiderstand 91, 92 Low-Drop-Spannungsregler 70 LOW-Potenzial 31 Luftkonstruktion 248 Lumen 85, 95

#### M

Magnetspule 44, 45 Widerstand 45 Magnetventil 194 Maximale LED-Spannung 80 Maximaler Strom 32, 33, 48 Arduino 32 Raspberry Pi 32 Maximale Spannung 33 Mehrfarbige LEDs 107, 108 Mehrkanal-Gerät 207 Milliampere 39 Millicandela 82, 85 Mittelpunkt-Schaltung 54, 57, 58, 67, 68 Motor-Umpol-Relais 15, 17, 185, 186, 229, 230, 231, 232, 233 Motor-Welle 199

#### N

NE 555 23, 27, 41, 176, 181, 225, 231 Nenndrehzahl 183 Netzgerät 51, 52, 57 Schaltung 155 Selbstbau 53 Unterschied Netzteil 53 Netzschalter funkgesteuert 214 Netzspannung 53 Netzteil 27, 29, 51, 55, 69 mit einstellbarem Span-

nungsregler 65, 67 mit mehreren Ausgangsspannungen 63 Selbstbau 26, 53, 243 Selbstbau für High-Power-LEDs 100 stabilisiertes 58, 68 Unterschied Netzgerät 53 Netztransformator 53, 54, 57, 72 npn-Transistor 119 Nullspannung 49 Nullspannungs-Schalter 15 Nullspannungsschaltung 49

#### O

Objektbeleuchtung 41 Ohm 39

#### P

Pendelrollen-Lager 204 Pertinax-Lötleisten 243, 244, 248 Ports 30 Potenziometer 42 Power-Netzteil 68, 72 Power-Projekte 113 Sicherheit 114 Printrelais 17, 19 Programmiersprache Raspberry Pi 122 Prüfspannung 45 Puffer-IC 20, 21, 32, 36 Python 122 Python-GPIO-Bibliothek 123

#### $\mathbf{O}$

Quadrantenteiler 42, 43

#### R

Raspberry Pi externe Stromversorgung 51 max. Strom 15, 32 schaltende Ausgänge 31 schaltende Spannung 11 RBG-LEDs 107 Rechtslauf 15 Reed-Relais 47

Regeln 9 Reichweite 220 Relais Abfallzeit 45 Ansprechzeit 45 bistabiles 44 Einschaltstrom 38 funkgesteuertes 214 gepoltes 44 Kontaktmaterial 45 Magnetspule 16 max. Schaltspannung 45 max. Schaltstrom 45 monostabiles 44 monostabil neutrales 44 Nennspannung 45 Prüfspannung 45 Schaltkontakte 16 Schaltleistung 45 Schaltspannung 45 Strapazierfähigkeit 45 Temperaturbereich 45 Umschaltkontakte 16 Wechsler 16 Relaiskontakte 29, 45 Wechsler 29 RGB-LEDs 107, 158 RGB-LED-Streifen blinkender Stern 129 Rillenkugellager 204 Ringkern-Transformator 75 Ringzähler 23, 25, 178, 185 Ritzel 199 Rohrmotor 200 RSL-Funk-Schaltsystem 221

#### S

Sanftanlauf-Relais 193, 194 Sanftauslauf-Relais 193 Schalten 9 direktes 11 Elektromotoren, Aktoren, Elektromagneten und Elektroventile 184 Funksender 210 größere DC-Last 12 größere Leistungen 29, 30 kleinere DC-Last 11

kleinere Leistungen 36 von DC- und AC-Lichtquellen 174, 175 von Elektromotoren 184 von Gleichstrom-Motoren 184 von Wechselstrommotoren 189 Schaltende Anschlüsse 30 Schaltende Ausgänge 30, 31 Schaltende Bausteine 29 Schalt-IC 40, 42 4066 20 Schaltleistung 30, 45 Schaltspannung 45, 48 Scheibenbremse elektromagnetische 183 Schnecke 199, 200 Schneckenantrieb 199 Schottky-Diode 65 Schrägkugellager 204 Schutzdiode 14, 46 Schutz-IC 36 Schutzwiderstand 25 Schwenkende Bewegungen 202 Schwenkvorrichtung 203 Selbstbau 243 Selbstbau-Blinker 176 Selbstbau-Netzteil 26 Selbstbau-Taktgeber 181 Selbsthalte-Relais 227, 228 Sensoren Alarm auslösende 217 Shields 20 Simulation fließender Bewegung 136 Simuliertes PC-Board 23 Sketch 30 SMD-LEDs 78, 79, 110 Technische Daten 111 SMT-LEDs 110 SN 7407 20, 37, 38, 39 Software 22 Arduino 30 Kommentare 121 Raspberry Pi 30

Spannung Arduino 11, 32 Einheit 39 maximale 33 Raspberry Pi 11, 32 schaltende 10 Spannungsmessung 34 Spannungsquelle 46 Spannungsregler 57, 59, 61, 62, 63, 64, 70, 71 Ausgangsleistung 71 einstellbarer 65, 66, 74, 75 Huckepack- 73 Kühlkörper 63, 70 LM 350 T 68, 72 Low-Drop- 70 max. Strom 71 Spannungsverluste 54, 59 Spannungsversorgung stabilisierte 57 Standard-LEDs 81 Steckdosen-Funkhandsender 221 Steckdosen-Funkschalter 214, 215, 220 Stecker-Ladegerät 52 Stecker-Netzgerät 51, 52 Steuern 9 Steuerspannung 48 Stirnzahnrad 199 Stoß-Strom 48 Strom 29 Einheit 39 maximaler 33 Stromabnahme 38 Stromquelle zusätzliche 51 Stromstoßschalter 226, 227 Stromversorgung 51 Superhelle LEDs 93 Technische Daten 94 Super-Rot 87

#### T

Temperaturbereich 45 Timer 41, 225, 228, 231 Timer-IC 23, 176

Timer-Kette 23, 24, 25 Timer-Schaltung 233 time.sleep 124, 139 Trafo-Sekundärspannung 61,  $62$ Transformator 53, 69 Transistor 12, 14, 20, 29, 32, 33, 211 2 N 3055 14 Basiswiderstand 126 BC 107 33 BC 108 33 BC 516 33 BC 547 33 BC 547B 119 BC 557B 33 Kollektorstrom 125 Leistungstransistor 35, 36 Treiber-IC 20, 21, 32, 36, 37, 40 True 32 Türklingel-Funkset 228, 232 Türklingel-Funksystem 235

#### U

Übersetzungen 198, 199 Überwachungskamera 42, 43, 214, 216, 217 Überwachungs-Set 214 Überwachungssystem 218 Ultrahelle LEDs 93 Umschalter 29 Umschaltkontakt 214 Universal-LEDs 78, 79, 81 Durchmesser 81 Grunddaten 81 Technische Daten 82 USB-Stromanschluss 51

#### V

Versorgungsspannung 29, 33, 34 Video-Funksystem 212, 215, 218 Videosignale 42 Vierkanal-Funkempfänger 207

Vierkanal-Funksystem 208 Volt 39 Vorwiderstand 48, 49

#### W

Wechselspannung 53, 60 Wechselspannungs-Kondensatormotor Funksteuerung 236 Wechselspannungs-Lichtquellen 173

Wechselspannungs-Relais 47, 48 Wechselstrom-Last-Relais 15, 16 Wechselstrommotor 15, 183, 189 Drehrichtungen 15, 18 Welle 200 Wellendurchmesser 200 Widerstand Einheit 39

Winkende Hand 203

#### Z

Zenerdiode 65 Zweikanal-Funk-Lichtschalter 222 Zweikanal-Funksystem 228, 230, 232 Zweispulen-Relais 231 Zylinderrollen-Lager 204

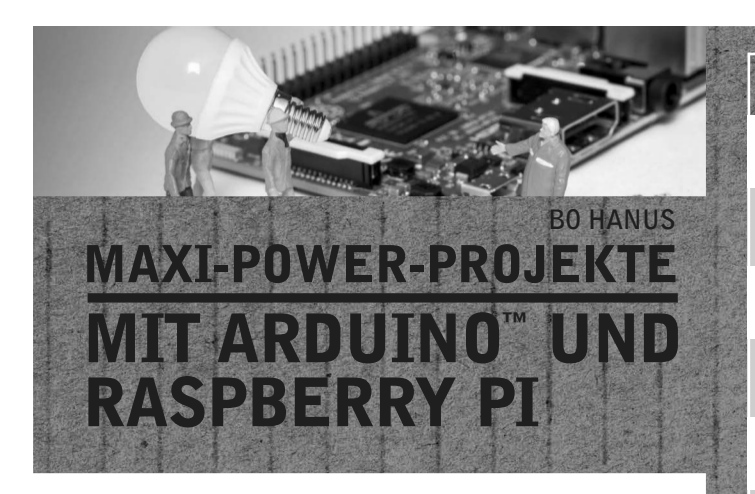

Die ersten Projekte auf dem Steckbrett sind Ihnen gelungen. Nun möchten Sie aber statt der kleinen LED eine richtige Lampe ansteuern oder statt den Micro-Servo einen größeren Elektromotor steuern. Das geht sehr gut mit handelsüblichen Mikrocontrollern und Mini-PCs. Was Sie bei der Schaltung von hohen Lasten beachten müssen und wie Sie Ihren Mikrocontroller dabei schützen, erfahren Sie in diesem Buch.

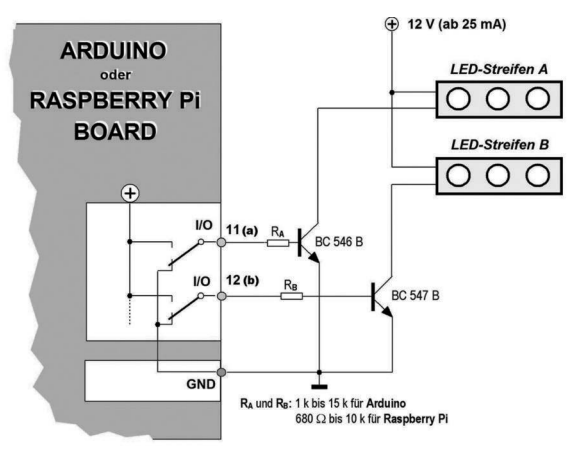

#### Elektronikwissen für Power-Projekte

**Sobald Sie größere Lasten schalten wollen, benötigen Sie mehr als einen einfachen Kohleschichtwiderstand und müssen u. a. mit Transistoren, Festspannungsreglern und Relais hantieren. Wenn Ihnen diese Bauteile unbekannt sein, können Sie in den ersten vier Kapiteln erfahren, um was es sich dabei handelt. Dann zeigt Ihnen der Autor Schritt für Schritt, wie Sie mit dem Arduino™ und dem Raspberry Pi Schaltungen für Power-Projekte umsetzen. Das Wissen können Sie natürlich auch für jeden anderen Mikrocontroller und jeden Mini-PC nutzen.** 

### Aus dem Inhalt:

- **So schützen Sie Ihren Arduino oder Raspberry Pi bei hohen Lasten**
- **Das optimale elektromagnetische Relais**
- **Stabilisierte Spannungsversorgung für Selbstbau-Projekte**
- **Netzteile mit einstellbaren Spannungsreglern**
- **Größere elektrische Leistungen schalten**
- **Zusätzliche Stromversorgung**
- **LEDs als Lichtquellen für attraktive Power-Projekte**
- **Blinkende LED-Streifen**
- **Feuerwerk mit LEDs**
- **LED-Fontäne**
- **Wechselspannungs-Lichtquellen**
- **Gleichstrom- und Wechselstrommotoren schalten**
- **Elektromagnete und Magnetventile schalten**
- **Elektrisch angetriebene Bewegungen**
- **Funküberwachungs-Sets & -Zubehör**
- **Funksteuerung eines Ausfahrt-/Einfahrt-Systems**

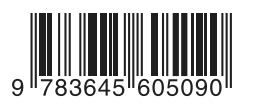

29,95 EUR **[D] ISBN 978-3-645-60509-0** **Besuchen Sie unsere Website** www.franzis.de

### **FRANZIS**